Приказом Росздравнадзора приказом Госздравнадзора<br>от <u>12.07. 2013</u> № 3154-Пр/13 **УТВЕРЖДАЮ** Директор Федерального бюджетного учреждения науки «Центральный научноисследовательский институт эпидемиологии» Федеральной службы по надзору в сфере защиты прав потребителей и благополучия человека В.И.Покровский

2012 г.

# **ИНСТРУКЦИЯ**

 $\kappa$  03%

по применению набора реагентов

для выявления генов карбапенемаз групп KPC и OXA-48

в биологическом материале методом полимеразной цепной

реакции (ПЦР) с гибридизационно-флуоресцентной детекцией

# «АмплиСенс<sup>®</sup> MDR KPC/OXA-48-FL»

**АмплиСенс**

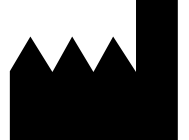

ФБУН ЦНИИ Эпидемиологии Роспотребнадзора, Российская Федерация, 111123, город Москва, улица Новогиреевская, дом 3а

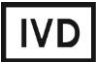

#### **ОГЛАВЛЕНИЕ**

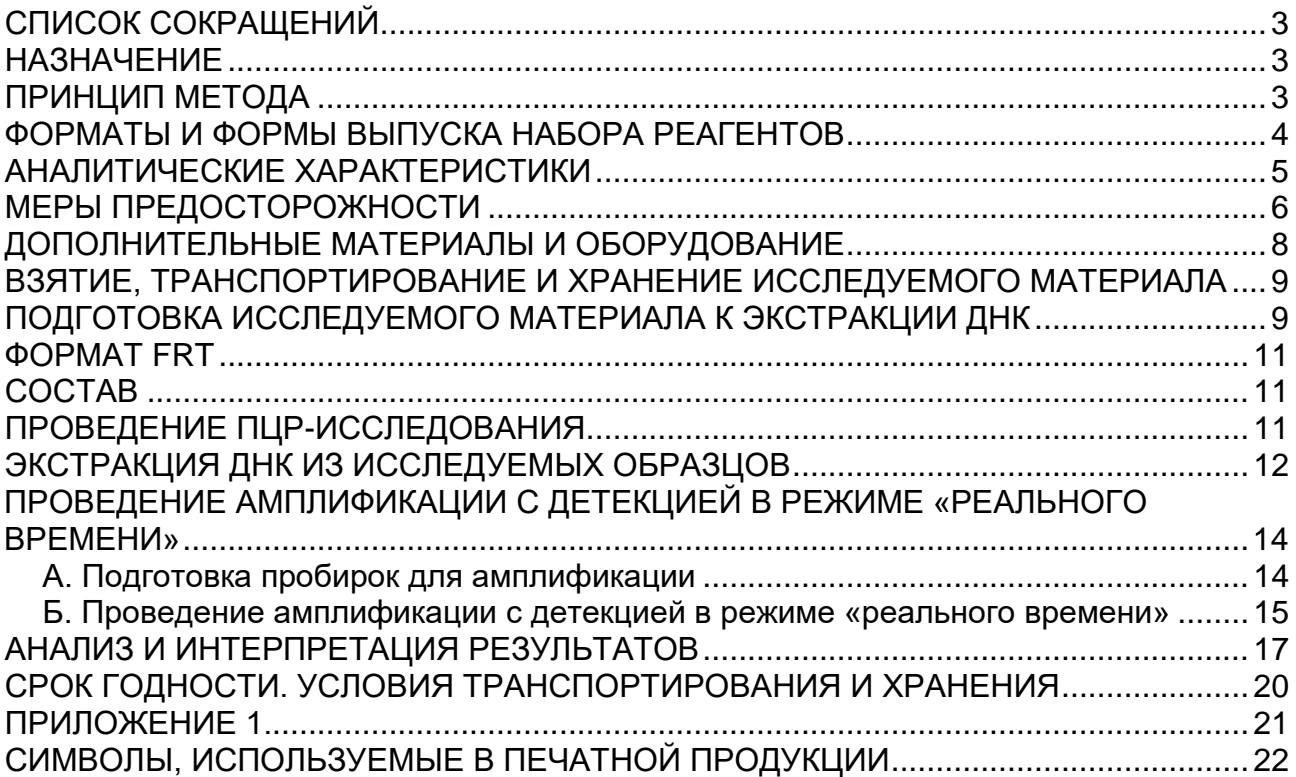

### **СПИСОК СОКРАЩЕНИЙ**

#### В настоящей инструкции применяются следующие сокращения и обозначения:

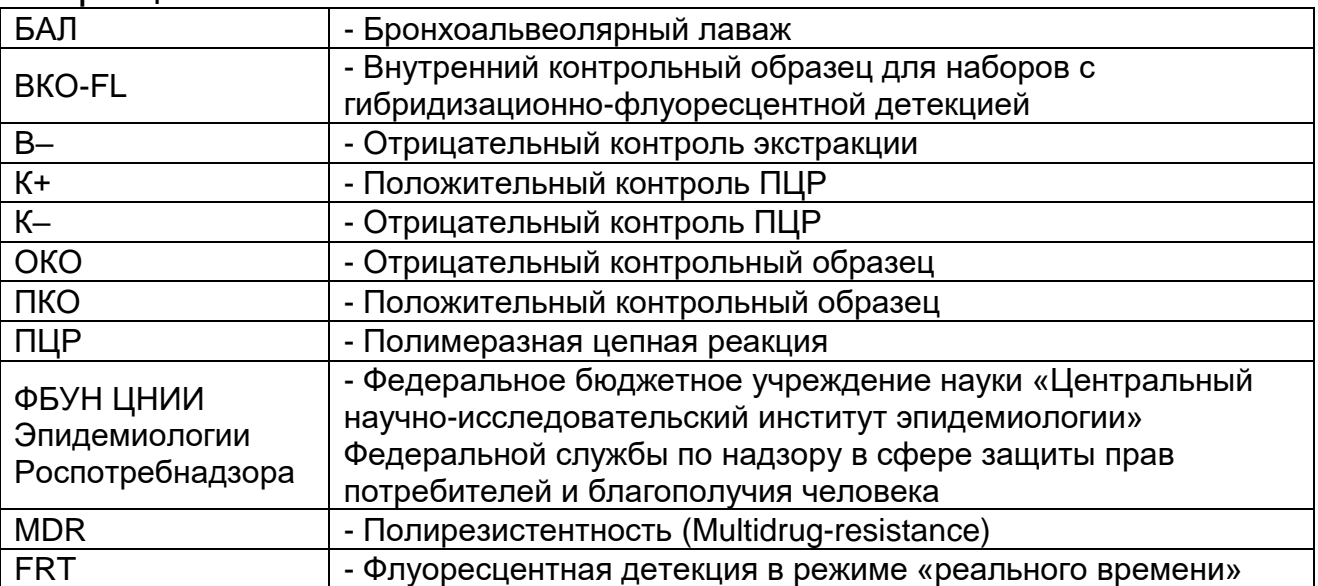

### **НАЗНАЧЕНИЕ**

Набор реагентов **«АмплиСенс MDR KPC/OXA-48-FL»** предназначен для выявления генов приобретенных карбапенемаз групп KPC и OXA-48-подобных (типы OXA-48 и OXA-162) методом ПЦР с гибридизационно-флуоресцентной детекцией продуктов амплификации в режиме «реального времени». Материалом для проведения ПЦР служат пробы ДНК, полученные путем экстракции из образцов чистой бактериальной культуры, положительной гемокультуры, смеси бактериальных культур, полученной путем первичного посева клинического материала (ликвора, БАЛ, раневого отделяемого и др.) на плотные или жидкие питательные среды, а также из образцов клинического материала: мочи, мазков со слизистых оболочек ротоглотки, прямой кишки.

**ВНИМАНИЕ!** Результаты ПЦР-исследования учитываются в комплексной диагностике заболевания.<sup>1</sup>

### **ПРИНЦИП МЕТОДА**

Выявление фрагментов ДНК генов приобретенных карбапенемаз групп KPC и OXA-48-подобных методом полимеразной цепной реакции (ПЦР) с гибридизационнофлуоресцентной детекцией включает в себя два этапа:

 $\overline{a}$ <sup>1</sup> В соответствии с Директивой Европейского Союза 98/79/ЕС.

экстракцию ДНК из образцов биологического материала, амплификацию фрагментов **ВЫЯВЛЯЕМЫХ** генов  $\mathbf C$ гибридизационно-флуоресцентной детекцией, которая производится непосредственно в ходе ПЦР. Экстракция ДНК из материала Проводится Присутствии биологического  $\mathsf{B}$ образца КОНТРОЛЬНОГО  $(BKO-FL)$ . который внутреннего контролировать выполнение процедуры ПОЗВОЛЯЕТ исследования для каждого образца. Затем с полученными пробами ДНК проводится реакция амплификации при помощи специфичных праймеров и фермента Тад-полимеразы. B. составе реакционной смеси присутствуют флуоресцентномеченые олигонуклеотидные зонды, которые гибридизуются с комплементарным участком амплифицируемой ДНК-мишени, в результате чего Происходит нарастание **ИНТЕНСИВНОСТИ** флуоресценции. Это позволяет регистрировать накопление специфического продукта амплификации путем измерения флуоресцентного **ИНТЕНСИВНОСТИ** сигнала. Результаты амплификации фрагментов генов карбапенемаз групп КРС и ОХА-48-подобных регистрируются по двум различным каналам флуоресцентной детекции: для группы КРС - по каналу для флуорофора FAM, для группы ОХА-48-подобных - по каналу для флуорофора JOE. По каналу для флуорофора ROX детектируется продукт амплификации ДНК ВКО (внутреннего контрольного образца).

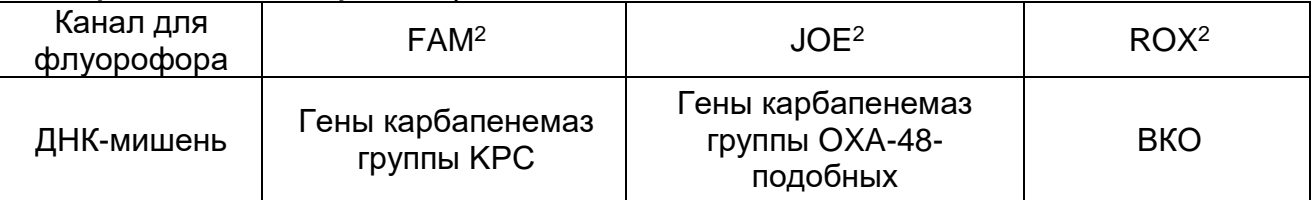

#### ФОРМАТЫ И ФОРМЫ ВЫПУСКА НАБОРА РЕАГЕНТОВ Набор реагентов выпускается в 1 формате. Формат FRT

Набор реагентов выпускается в 2 формах комплектации:

«ПЦР-комплект» комплект реагентов Форма 1 включает вариант FRT-100 F.

Форма 2 включает наборы реагентов оптом, расфасованные по отдельным реагентам, с маркировкой реагентов на их оптовой фасовке.

<sup>&</sup>lt;sup>2</sup> Или аналогичный канал для детекции указанного флуорофора в зависимости от используемого прибора.

Форма комплектации 1 предназначена для проведения амплификации фрагментов генов карбапенемаз групп KPC и OXA-48-подобных c гибридизационно-флуоресцентной детекцией в режиме «реального времени». Для проведения полного ПЦР-исследования необходимо использовать комплекты реагентов для экстракции ДНК, рекомендованные ФБУН ЦНИИ Эпидемиологии Роспотребнадзора.

Форма комплектации 2 предназначена для производственных целей для последующей маркировки на языке заказчика и комплектации по наборам.

**ВНИМАНИЕ!** Форма комплектации 2 используется только в соответствии с регламентом, утвержденным ФБУН ЦНИИ Эпидемиологии Роспотребнадзора.

### **АНАЛИТИЧЕСКИЕ ХАРАКТЕРИСТИКИ**

#### **Вид биологического материала Транспортная среда Комплект/реагент для экстракции ДНК Аналитическая чувствительность, копий/мл<sup>3</sup>** Гемокультура, смесь бактериальных культур, полученная путем посева клинического материала на жидкую или плотную<sup>4</sup> питательную среду - «ГК-экспресс»  $5x10^5$ «ДНК-сорб-АМ»  $\vert$  1х10<sup>5</sup> Моча - «ДНК-сорб-АМ» 5x10<sup>2</sup> «РИБО-преп» Мазки со слизистых оболочек ротоглотки, прямой кишки «Транспортная среда для мазков» или «Транспортная среда с муколитиком (ТСМ)» «ДНК-сорб-АМ»  $2x10^3$

#### **Аналитическая чувствительность**

 $\overline{a}$ 

 $3$  Данная чувствительность достигается при соблюдении правил предварительной обработки образцов биоматериала, изложенных ниже, и рекомендуемом объеме исследуемого образца.

 $4$  Для бактериальных культур, полученных путем посева на плотную питательную среду, указана чувствительность в отношении суспензии бактериальных клеток в реагенте «ГКэкспресс» или в лизирующем растворе «ДНК-сорб-АМ», соответственно.

С использованием данного набора реагентов были выявлены гены карбапенемаз соответствующих групп при анализе образцов ДНК контрольных штаммов, несущих гены известных карбапенемаз типов KPC-3 и OXA-48.

#### **Аналитическая специфичность**

Отсутствовали неспецифические реакции при тестировании образцов ДНК человека и образцов ДНК следующих микроорганизмов: *Escherichia coli, Klebsiella pneumoniae, Klebsiella oxytoca, Serratia marcescens, Pseudomonas aeruginosa, Acinetobacter baumannii, Proteus mirabilis, Enterococcus faecalis, Staphylococcus* spp., *Streptococcus* spp., *Candida* spp.

### **МЕРЫ ПРЕДОСТОРОЖНОСТИ**

Работа должна проводиться в лаборатории, выполняющей молекулярно-биологические (ПЦР) исследования биологического материала на наличие возбудителей инфекционных болезней, с соблюдением санитарноэпидемических правил СП 1.3.2322-08 «Безопасность работы с микроорганизмами III–IV групп патогенности (опасности) и возбудителями паразитарных болезней», СанПиН 2.1.7.2790-10 «Санитарно-эпидемиологические требования к обращению с медицинскими отходами» и методических указаний МУ 1.3.2569-09 «Организация работы лабораторий, использующих методы амплификации нуклеиновых кислот при работе с материалом, содержащим микроорганизмы I-IV групп патогенности».

При работе всегда следует выполнять следующие требования:

- Следует рассматривать исследуемые образцы как инфекционно-опасные, организовывать работу и хранение в соответствии с СП 1.3.2322-08 «Безопасность работы с микроорганизмами III–IV групп патогенности (опасности) и возбудителями паразитарных болезней».
- Убирать и дезинфицировать разлитые образцы или реактивы, используя дезинфицирующие средства в соответствии с СП 1.3.2322-08 «Безопасность работы с микроорганизмами III–IV групп патогенности (опасности) и возбудителями паразитарных болезней».
- Лабораторный процесс должен быть однонаправленным. Анализ проводится в отдельных помещениях (зонах). Работу

следует начинать в Зоне Выделения, продолжать в Зоне Амплификации и Детекции. Не возвращать образцы, оборудование и реактивы в зону, в которой была проведена предыдущая стадия процесса.

Неиспользованные реактивы, реактивы с истекшим сроком годности, а также использованные реактивы следует удалять в соответствии с требованиями СанПиН 2.1.7.2790- 10 «Санитарно-эпидемиологические требования к обращению с медицинскими отходами».

**ВНИМАНИЕ!** При удалении отходов после амплификации (пробирок, содержащих продукты ПЦР) недопустимо открывание пробирок и разбрызгивание содержимого, поскольку это может привести к контаминации продуктами ПЦР лабораторной зоны, оборудования и реагентов.

- Использовать и менять при каждой операции одноразовые наконечники для автоматических дозаторов с фильтром. Одноразовую пластиковую посуду необходимо сбрасывать в специальный контейнер, содержащий дезинфицирующее средство, которое может быть использовано для обеззараживания медицинских отходов.
- Поверхности столов, а также помещения, в которых проводится постановка ПЦР, до начала и после завершения работ необходимо подвергать ультрафиолетовому облучению в течение 30 мин.
- Применять набор строго по назначению, согласно данной инструкции.
- Допускать к работе с набором только специально обученный персонал.
- Не использовать набор по истечении срока годности.
- Использовать одноразовые перчатки, лабораторные халаты, защищать глаза во время работы с образцами и реактивами. Тщательно вымыть руки по окончании работы.
- Избегать контакта с кожей, глазами и слизистой оболочкой. При контакте немедленно промыть пораженное место водой и обратиться за медицинской помощью.
- Листы безопасности материалов (MSDS material safety data sheet) доступны по запросу.

### **ДОПОЛНИТЕЛЬНЫЕ МАТЕРИАЛЫ И ОБОРУДОВАНИЕ**

Проведение предварительной подготовки исследуемого материала

1. Одноразовые полипропиленовые завинчивающиеся или плотно закрывающиеся пробирки объемом 1,5 мл (например, Axygen, США).

Проведение экстракции ДНК из исследуемых образцов

2. Комплект реагентов для выделения ДНК – «ДНК-сорб-АМ», «РИБО-преп» или «ГК-экспресс» или другие комплекты, рекомендованные ФБУН ЦНИИ Эпидемиологии Роспотребнадзора. Дополнительные материалы и оборудование для экстракции ДНК – согласно инструкции к комплекту реагентов/реагенту для экстракции ДНК.

Проведение амплификации с гибридизационно-флуоресцентной детекцией продуктов амплификации

- 3. Бокс абактериальной воздушной среды (ПЦР-бокс) (например, «БАВ-«Ламинар.-с», «Ламинарные системы», Россия).
- 4. Центрифуга/вортекс (например, «ТЭТА-2», «Биоком», Россия).
- 5. Автоматические дозаторы переменного объема (от 5 до 20 мкл и от 20 до 200 мкл) (например, «Ленпипет», Россия).
- 6. Одноразовые наконечники с фильтром до 100 мкл в штативах (например, Axygen, США).
- 7. Штативы для пробирок объемом 0,2 мл или 0,1 мл (например, «ИнтерЛабСервис», Россия).
- 8. Холодильник от 2 до 8 °С с морозильной камерой не выше минус 16 °С для выделенных проб ДНК.
- 9. Отдельный халат, шапочки, обувь и одноразовые перчатки по МУ 1.3.2569-09.
- 10.Емкость для сброса наконечников.
- 11.Программируемый амплификатор с системой детекции флуоресцентного сигнала в режиме «реального времени» (например, Rotor-Gene 6000 (Corbett Research, Австралия), Rotor-Gene Q (QIAGEN, Германия), CFX96 (Bio-Rad, США) и рекомендованные ФБУН ЦНИИ Эпидемиологии Роспотребнадзора в методических рекомендациях по применению данного набора реагентов).
- 12.Одноразовые полипропиленовые пробирки для ПЦР объемом 0,2 мл или 0,1 мл:
- а) тонкостенные пробирки для ПЦР объемом 0,2 мл с круглой или плоской оптически прозрачной крышкой (например, Axygen, США) – при использовании прибора планшетного типа;
- б) тонкостенные пробирки для ПЦР объемом 0,2 мл с плоской крышкой (например, Axygen, США) или пробирки для ПЦР к Rotor-Gene, объемом 0,1 мл в стрипах по 4 шт. с крышками (например, Corbett Research, Австралия; QIAGEN, Германия) – при использовании прибора роторного типа.

#### **ВЗЯТИЕ, ТРАНСПОРТИРОВАНИЕ И ХРАНЕНИЕ ИССЛЕДУЕМОГО МАТЕРИАЛА**

Перед началом работы следует ознакомиться с методическими рекомендациями «Взятие, транспортировка, хранение клинического материала для ПЦР-диагностики», разработанными ФГУН ЦНИИЭ Роспотребнадзора, Москва, 2010 г.

Материалом для исследования служат положительная гемокультура, смесь бактериальных культур, полученная путем первичного посева клинического материала (ликвора, БАЛ, раневого отделяемого, мочи и др.) на плотные или жидкие питательные среды, чистая бактериальная культура, а также образцы клинического материала: моча (при острых инфекциях мочевыводящих путей), мазки со слизистых оболочек ротоглотки, прямой кишки (при проведении скрининга колонизации бактериями, обладающими приобретенными карбапенемазами).

Мазки со слизистых оболочек ротоглотки или прямой кишки должны быть помещены в транспортную среду «Транспортная среда для мазков» или «Транспортная среда с муколитиком (ТСМ)» производства ФБУН ЦНИИ Эпидемиологии Роспотребнадзора.

#### **ПОДГОТОВКА ИССЛЕДУЕМОГО МАТЕРИАЛА К ЭКСТРАКЦИИ ДНК**

#### **Гемокультура, смесь бактериальных культур, полученная путем первичного посева клинического материала на жидкую питательную среду**

Перенести от 0,1 до 0,25 мл гемокультуры или посева на среду обогащения в стерильную одноразовую пробирку объемом 1,5 мл (с помощью одноразового шприца).

Центрифугировать 10 мин при 10000 g (12 тыс об/мин на центрифуге MiniSpin, Eppendorf). Используя вакуумный отсасыватель с колбой-ловушкой, полностью удалить надосадочную жидкость, не захватывая осадок и используя для каждого образца отдельный наконечник без фильтра.

#### **Моча**

Взболтать флакон с мочой. Перенести 1 мл мочи в стерильную одноразовую пробирку объемом 1,5 мл, используя отдельный наконечник с фильтром для каждого образца. Центрифугировать 10 мин при 10000 g (12 тыс об/мин на центрифуге MiniSpin, Eppendorf). При наличии большого количества солей ресуспендировать только верхний слой осадка солей в объеме 1 мл и затем снова центрифугировать. Используя вакуумный отсасыватель с колбой-ловушкой, полностью удалить надосадочную жидкость, не захватывая осадок и используя для каждого образца отдельный наконечник без фильтра.

С полученными после предварительной обработки образцами (осадками) провести процедуру экстракции ДНК в соответствии с инструкцией к используемому комплекту реагентов.

Полученные после предварительной обработки образцы (осадки) можно хранить:

– при температуре не выше минус  $16 \degree C$  – в течение недели,

– при температуре не выше минус 68 °С – длительно.

#### **ФОРМАТ FRT**

#### **СОСТАВ**

**Комплект реагентов «ПЦР-комплект» вариант FRT-100 F** – комплект реагентов для амплификации фрагментов генов карбапенемаз групп KPC и OXA-48-подобных c гибридизационно-флуоресцентной детекцией в режиме «реального времени» – **включает**:

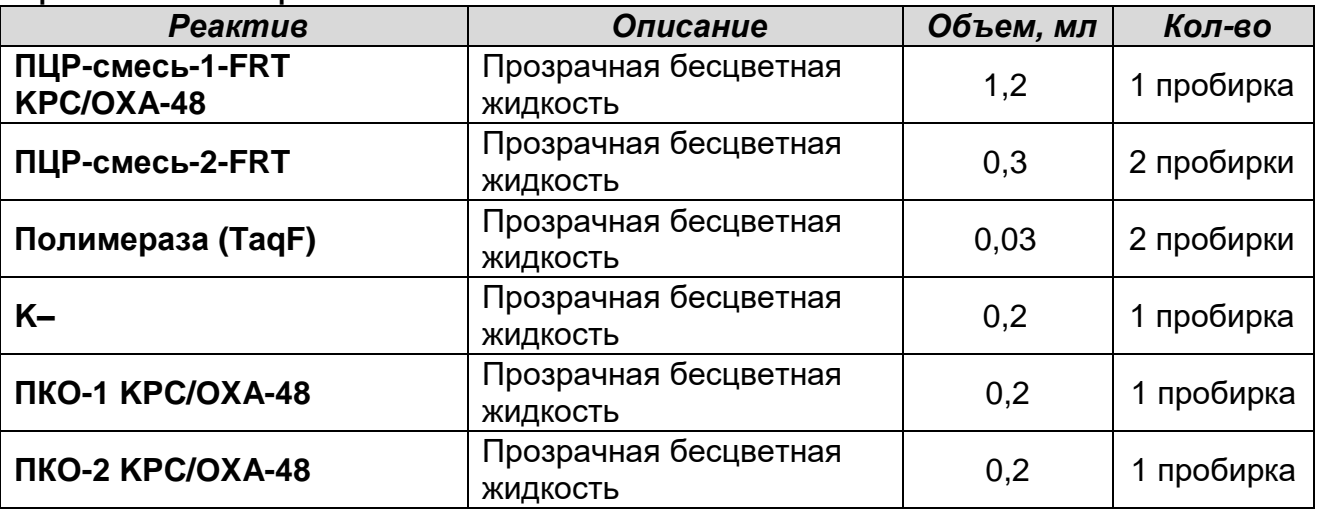

Комплект реагентов рассчитан на проведение 110 реакций амплификации, включая контроли.

К комплекту реагентов прилагаются контрольные образцы этапа экстракции:

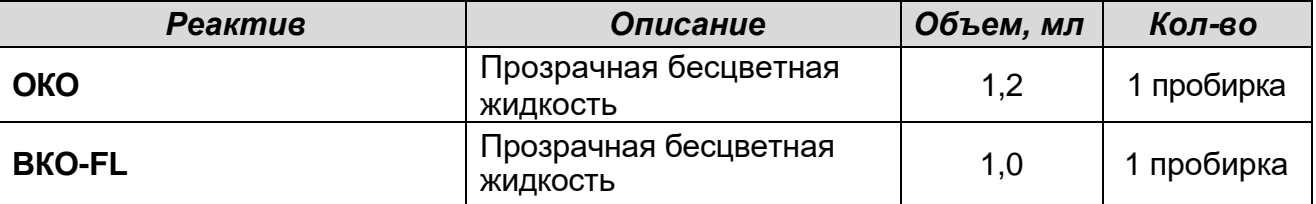

#### **ПРОВЕДЕНИЕ ПЦР-ИССЛЕДОВАНИЯ**

ПЦР-исследование состоит из следующих этапов:

- Экстракция ДНК из из исследуемых образцов.
- Амплификация с гибридизационно-флуоресцентной детекцией в режиме «реального времени».
- Анализ и интерпретация результатов.

Детальная информация по процедуре проведения ПЦРисследования в зависимости от используемого оборудования изложена в методических рекомендациях по применению наборов реагентов для выявления генов карбапенемаз методом полимеразной цепной реакции (ПЦР) с гибридизационно-флуоресцентной детекцией «АмплиСенс MDR MBL-FL» и «АмплиСенс® MDR KPC/OXA-48-FL», разработанных ФБУН ЦНИИ Эпидемиологии Роспотребнадзора.

Таблица 1

#### **Схема проведения ПЦР-исследования в зависимости от вида биологического материала**

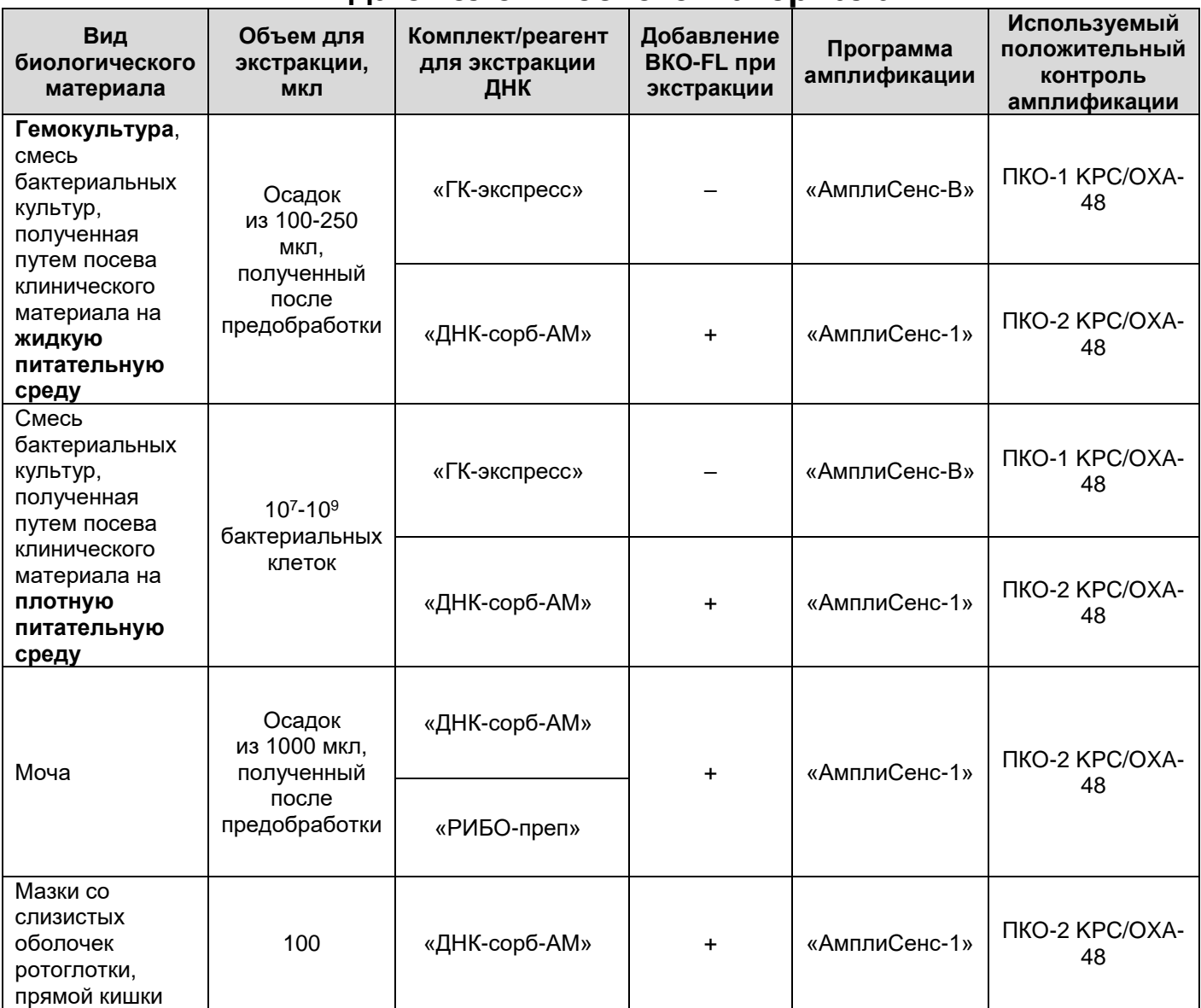

### **ЭКСТРАКЦИЯ ДНК ИЗ ИССЛЕДУЕМЫХ ОБРАЗЦОВ**

Для экстракции ДНК используются комплекты реагентов / реагент:

**Формат FRT Форма 1: REF** R-С2(RG,CFX), **REF** Н-2201-1 / **VER** 03.12.12 / стр. 12 из 22 – «ГК-экспресс» или «ДНК-сорб-АМ» для экстракции ДНК из образцов **положительной гемокультуры, смеси бактериальных культур, полученной при посеве на жидкую питательную среду,** после предварительной

обработки, образцов **чистой культуры или смеси бактериальных культур, полученной при посеве на плотную питательную среду** в соответствии с инструкцией к используемому комплекту реагентов/реагенту.

- «ДНК-сорб-АМ» или «РИБО-преп» для экстракции ДНК из образцов **мочи** после предварительной обработки в соответствии с инструкцией к используемому комплекту реагентов.
- «ДНК-сорб-АМ» для экстракции ДНК из образцов **мазков со слизистых оболочек ротоглотки, прямой кишки** в соответствии с инструкцией к используемому комплекту реагентов.

Экстракция ДНК из каждого исследуемого образца проводится в присутствии внутреннего контрольного образца (ВКО-FL). В качестве пробы В– используется реактив ОКО. В случае использования для экстракции ДНК реагента «ГКэкспресс» добавления ВКО-FL в исследуемые образцы и ОКО в пробу В– не требуется.

При проведении экстракции ДНК из образцов, после предобработки представляющих собой осадки, лизирующий раствор или реагент «ГК-экспресс» добавляют непосредственно в пробирку с осадком, используя для каждого образца отдельный наконечник с фильтром.

При проведении экстракции из образцов чистой культуры или смеси бактериальных культур, полученной при посеве на плотную питательную среду, бактериальные клетки, взятые стерильной петлей (или стерильным наконечником) в количестве  $10^{7} - 10^{9}$ клеток, помещают непосредственно в пробирку объемом 1,5 мл, содержащую реагент «ГК-экспресс» или лизирующий раствор набора «ДНК-сорб-АМ».

**ВНИМАНИЕ!** Не рекомендуется одновременно проводить экстракцию ДНК из образцов гемокультуры, чистой культуры или смеси бактериальных культур, полученной путем посева на питательную среду, и из образцов биологического материала других видов, т.к. при этом существует высокий риск контаминации от образцов положительной гемокультуры или бактериальных культур, содержащих высокие концентрации ДНК возбудителя.

**ПРОВЕДЕНИЕ АМПЛИФИКАЦИИ С ДЕТЕКЦИЕЙ В РЕЖИМЕ «РЕАЛЬНОГО ВРЕМЕНИ»**

**Выбор пробирок для амплификации зависит от используемого амплификатора с системой детекции в режиме «реального времени».**

**Для внесения в пробирки реагентов, проб ДНК и контрольных образцов используются одноразовые наконечники с фильтрами.**

**А. Подготовка пробирок для амплификации**

**Общий объем реакционной смеси – 25 мкл, включая объем пробы ДНК – 10 мкл.**

Компоненты реакционной смеси следует смешивать непосредственно перед проведением эксперимента. Смешивать реагенты из расчета расходования на одну реакцию:

- **10 мкл ПЦР-смеси-1-FRT KPC/OXA-48,**
- **5 мкл** смеси **ПЦР-смеси-2-FRT,**
- **0,5 мкл полимеразы (TaqF).**
- 1. Предварительно необходимо подготовить **смесь ПЦРсмеси-2-FRT** и **полимеразы (TaqF)**. Содержимое одной пробирки с **полимеразой (TaqF) (30 мкл)** необходимо полностью перенести в пробирку с **ПЦР-смесью-2-FRT (300 мкл)** и аккуратно перемешать на центрифуге/вортексе, не допуская образования пены. Промаркировать пробирку, указав дату приготовления смеси.

**ВНИМАНИЕ!** Приготовленная смесь рассчитана на 60 реакций. Смесь хранить при температуре от 2 до 8 °С в течение 3 мес и использовать по мере необходимости.

**В случае если данная смесь не может быть израсходована в течение трех месяцев, необходимо готовить смесь на меньшее количество реакций, например, смешать 150 мкл ПЦР-смеси-2-FRT и 15 мкл полимеразы (TaqF) (полученная смесь рассчитана на 30 реакций).**

2. Перемешать содержимое пробирки с реагентом **ПЦР-смесь-**

**1-FRT KPC/OXA-48** и осадить капли кратковременным центрифугированием с помощью центрифуги/вортекса.

**Формат FRT Форма 1: REF** R-С2(RG,CFX), **REF** Н-2201-1 / **VER** 03.12.12 / стр. 14 из 22 Сделать расчет на необходимое число реакций, включающее тестирование исследуемых и контрольных образцов, можно согласно **расчетной таблице, приведенной в приложении 1.** 

Следует учитывать, что для тестирования даже одного исследуемого образца ДНК необходимо проводить постановку еще **3-х контрольных реакций: K+, К– и В–**.

Необходимо брать реагенты с запасом: для тестирования N образцов приготовить реагенты для (N+1) реакций.

- 3. В отдельной пробирке подготовить реакционную смесь. Смешать необходимое количество **ПЦР-смеси-1- FRT KPC/OXA-48, ПЦР-смеси-2-FRT** с **полимеразой (TaqF)**, приготовленной согласно п.1.
- 4. Отобрать необходимое количество пробирок или стрипов для амплификации ДНК исследуемых и контрольных проб.
- 5. Внести в пробирки по **15 мкл** готовой реакционной смеси.
- 6. В подготовленные пробирки внести по **10 мкл проб ДНК**, полученных в результате экстракции из исследуемых образцов.
- 7. Поставить контрольные реакции:
	- а) **отрицательный контроль экстракции ДНК (B–) –** внести в пробирку **10 мкл** пробы, выделенной из ОКО.
	- б) **отрицательный контроль ПЦР (К–)** внести в пробирку **10 мкл К–.**
	- в) **положительный контроль ПЦР (K+)**  в одну пробирку внести **10 мкл ПКО-1 KPC/OXA-48** (при анализе проб ДНК, полученных из образцов гемокультуры, чистой культуры или смеси бактериальных культур, полученной путем посева на питательную среду, при использовании программы амплификации «АмплиСенс-В») или **10 мкл ПКО-2 KPC/OXA-48** (при анализе проб ДНК, полученных из образцов исходного клинического материала или из образцов гемокультуры, чистой культуры или смеси бактериальных культур, при использовании программы амплификации «АмплиСенс-1»).

#### **Б. Проведение амплификации с детекцией в режиме «реального времени»**

**Формат FRT Форма 1: REF** R-С2(RG,CFX), **REF** Н-2201-1 / **VER** 03.12.12 / стр. 15 из 22 1. Запрограммировать прибор (амплификатор с системой детекции в режиме «реального времени») для выполнения соответствующей программы амплификации и детекции флуоресцентного сигнала. При анализе проб ДНК, полученных при экстракции с помощью реагента «ГКэкспресс» из образцов гемокультуры, чистой культуры или

 $\overline{a}$ 

смеси бактериальных культур, полученной путем посева на питательную среду, используется программа **«АмплиСенс-B»** (см. табл. 2). При анализе проб ДНК, полученных из образцов исходного клинического материала, или проб ДНК, полученных при экстракции с помощью комплекта реагентов «ДНК-сорб-АМ» из образцов гемокультуры, чистой культуры или смеси бактериальных культур, используется программа **«АмплиСенс-1»** (см. табл. 3).

Таблица 2

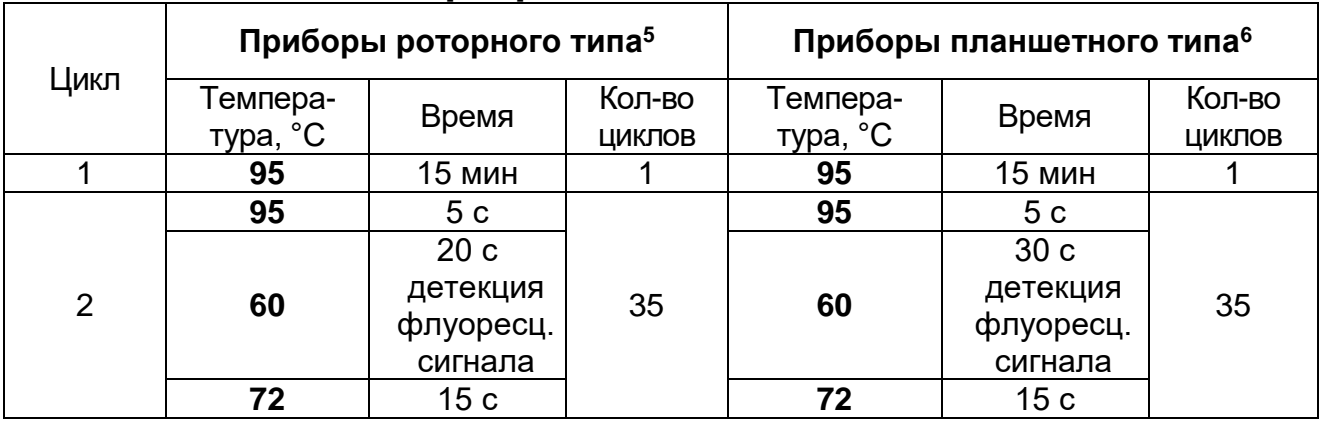

### **Программа «АмплиСенс-B»**

#### Таблица 3

#### **Программа «АмплиСенс-1»**

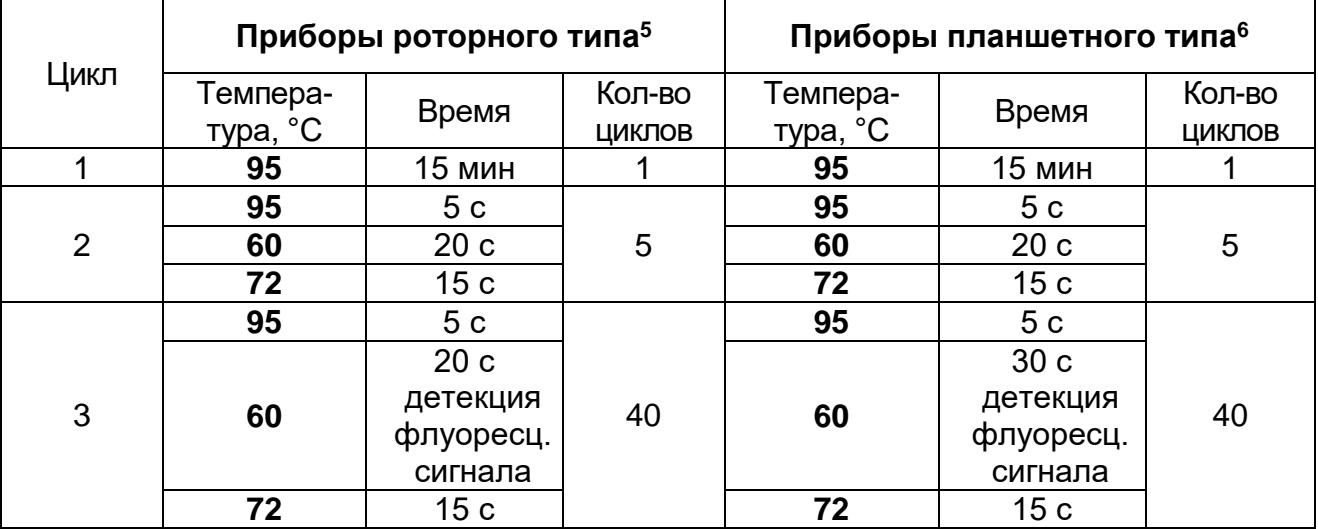

Детекция флуоресцентного сигнала назначается по трем

<sup>5</sup> Например, Rotor-Gene 6000 (Corbett Research, Австралия), Rotor-Gene Q (QIAGEN, Германия) и рекомендованные ФБУН ЦНИИ Эпидемиологии Роспотребнадзора в методических рекомендациях по применению данного набора реагентов.

<sup>6</sup> Например, CFX, iQ5 (Bio-Rad, США) и рекомендованные ФБУН ЦНИИ Эпидемиологии Роспотребнадзора в методических рекомендациях по применению данного набора реагентов.

 $\overline{a}$ 

каналам – для флуорофоров FAM<sup>7</sup>, JOE<sup>7</sup> и ROX <sup>7</sup>.

- 2. Установить пробирки в ячейки реакционного модуля прибора.
- 3. Запустить выполнение программы амплификации с детекцией флуоресцентного сигнала.
- 4. По окончании выполнения программы приступить к анализу и интерпретации результатов.

#### **АНАЛИЗ И ИНТЕРПРЕТАЦИЯ РЕЗУЛЬТАТОВ**

Анализ результатов проводят с помощью программного обеспечения прибора, используемого для проведения ПЦР с детекцией в режиме «реального времени». Анализируют графики накопления флуоресцентного сигнала по трем каналам:

- по каналу для флуорофора **FAM** регистрируется сигнал, свидетельствующий о накоплении продукта амплификации фрагментов **генов карбапенемаз группы KPC**;
- по каналу для флуорофора **JOE** регистрируется сигнал, свидетельствующий о накоплении продукта амплификации фрагментов **генов карбапенемаз группы OXA-48 подобных**;
- по каналу для флуорофора **ROX** регистрируется сигнал, свидетельствующий о накоплении продукта амплификации ДНК **внутреннего контроля.**

Результаты интерпретируются на основании наличия (или отсутствия) пересечения графика флуоресценции с пороговой линией, установленной на уровне экспоненциального подъема сигнала, что определяет наличие (или отсутствие) для данной ДНК-мишени значения порогового цикла *Ct* в соответствующей графе таблицы результатов.

Принцип интерпретации результатов следующий:

 **Гены карбапенемаз** соответствующей группы **обнаружены***,* если для данной пробы в таблице результатов по каналу для флуорофора FAM или/и JOE определено значение порогового цикла *Ct,* не превышающее указанное граничное значение. При этом кривая флуоресценции данной пробы должна пересекать

<sup>7</sup> Название каналов детекции для соответствующего прибора см. в методических рекомендациях по применению данного набора реагентов.

участке характерного ПОРОГОВУЮ ЛИНИЮ на экспоненциального подъема флуоресценции.

- Гены карбапенемаз групп КРС и ОХА-48-подобных не пробы обнаружены. если ДЛЯ данной таблице  $\mathbf{B}$ результатов по каналам для флуорофоров FAM и JOE не определено (отсутствует) значение порогового цикла Ct (кривая флуоресценции не пересекает пороговую линию), а в таблице результатов по каналу для флуорофора ROX порогового определено значение цикла Ct. He превышающее указанное (граничное) значение.
- Результат анализа невалидный, если для исследуемого образца отсутствуют значения пороговых циклов Ct по каналам для флуорофоров FAM и JOE, и по каналу для флуорофора ROX значение Ct также отсутствует или превышает указанное граничное значение. В этом случае ПОВТОРНО Провести ПЦР-исследование необходимо соответствующего образца, начиная с этапа экстракции ДНК.

**ВНИМАНИЕ!** Граничные значения *Сt* указаны во вкладыше, прилагаемом к набору реагентов. См. также методические наборов рекомендации **NO** применению реагентов ДЛЯ выявления генов карбапенемаз методом полимеразной цепной реакции (ПЦР) с гибридизационно-флуоресцентной детекцией «АмплиСенс® MDR MBL-FL» и «АмплиСенс® MDR KPC/OXA-48-Эпидемиологии FL». разработанные ФБУН ЦНИИ Роспотребнадзора.

Результат ПЦР-исследования считается достоверным, получены правильные результаты если ДЛЯ положительного И отрицательного контролей амплификации и отрицательного контроля экстракции ДНК в соответствии с таблицей 4 и вкладышем к набору реагентов.

#### Таблица 4

#### **Результаты для контролей различных этапов ПЦР-анализа**

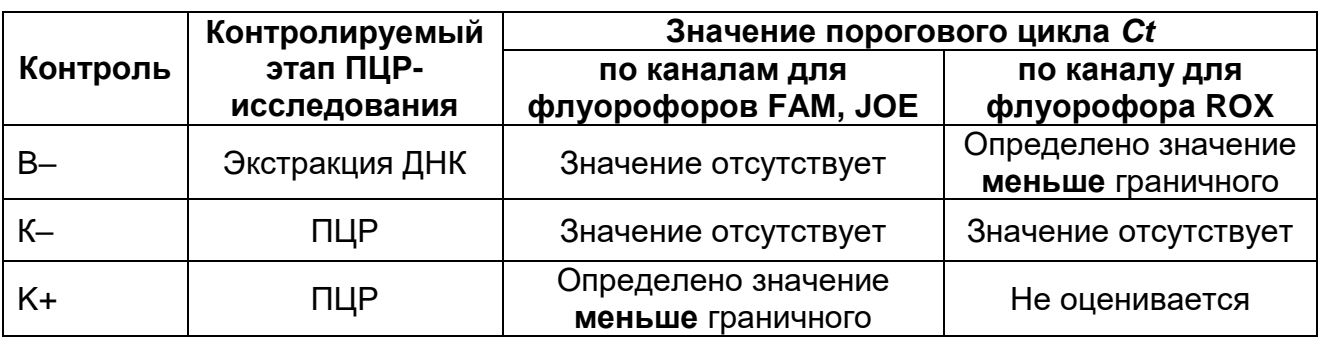

Результат ПЦР-исследования считается недостоверным в следующих случаях:

- 1. Если для положительного контроля ПЦР (K+) значения порогового цикла по каналам для флуорофоров FAM и/или JOE отсутствуют или превышают указанное граничное значение, необходимо повторить амплификацию для всех образцов.
- 2. Если для отрицательного контроля экстракции ДНК (В-) и/или отрицательного контроля ПЦР (К-) регистрируется значение порогового цикла *Ct* по каналам для флуорофоров FAM или/и JOE, необходимо повторить ПЦР-исследование для всех образцов, для которых определено значение порогового цикла, соответственно, по каналам для флуорофоров FAM или/и JOE.

Клиническая интерпретация результатов теста должна проводиться врачом только при условии комплексного обследования пациента, с учетом данных анамнеза, клинического и эпидемиологического статуса, в соответствии с существующими клиническими и методическими рекомендациями.

#### **СРОК ГОДНОСТИ. УСЛОВИЯ ТРАНСПОРТИРОВАНИЯ И ХРАНЕНИЯ**

**Срок годности.** 9 мес. Набор реагентов с истекшим сроком годности применению не подлежит. Срок годности вскрытых реагентов соответствует сроку годности, указанному на этикетках для невскрытых реагентов, если в инструкции не указано иное.

**Транспортирование.** Набор реагентов транспортировать при температуре от 2 до 8 °С не более 5 сут. «ПЦР-комплект» вариант FRT-100 F при получении разукомплектовать в соответствии с указанными температурами хранения.

**Хранение.** Комплект реагентов «ПЦР-комплект» хранить при температуре от 2 до 8 °С. ПЦР-смесь-1-FRT KPC/OXA-48 хранить в защищенном от света месте. ПЦР-смесь-2-FRT и полимеразу (TaqF) хранить при температуре от минус 24 до минус 16 °С.

Рекламации на качество набора реагентов **«АмплиСенс MDR KPC/OXA-48-FL»** направлять на предприятие-изготовитель ФБУН ЦНИИ Эпидемиологии Роспотребнадзора (111123 г. Москва, ул. Новогиреевская, д. 3а) в отдел по работе с рекламациями и организации обучения (тел. (495) 974-96-46, факс (495) 916-18-18, e-mail: p[roducts@pcr.ru\)](mailto:oducts@pcr.ru)<sup>8</sup>.

Заведующий НПЛ ОМДиЭ ФБУН ЦНИИ Эпидемиологии Роспотребнадзора

Veguesich

Е.Н. Родионова

Директор НИИ антимикробной химиотерапии ГБОУ ВПО СГМА Минздрава РФ

 $\overline{a}$ 

Sauzu C. Koe P.C. KO3NOB

<sup>8</sup> Отзывы и предложения о продукции «АмплиСенс» вы можете оставить, заполнив анкету потребителя на сайте: [www.amplisens.ru.](http://www.amplisens.ru/)

#### **ПРИЛОЖЕНИЕ 1. Схема приготовления реакционных смесей**

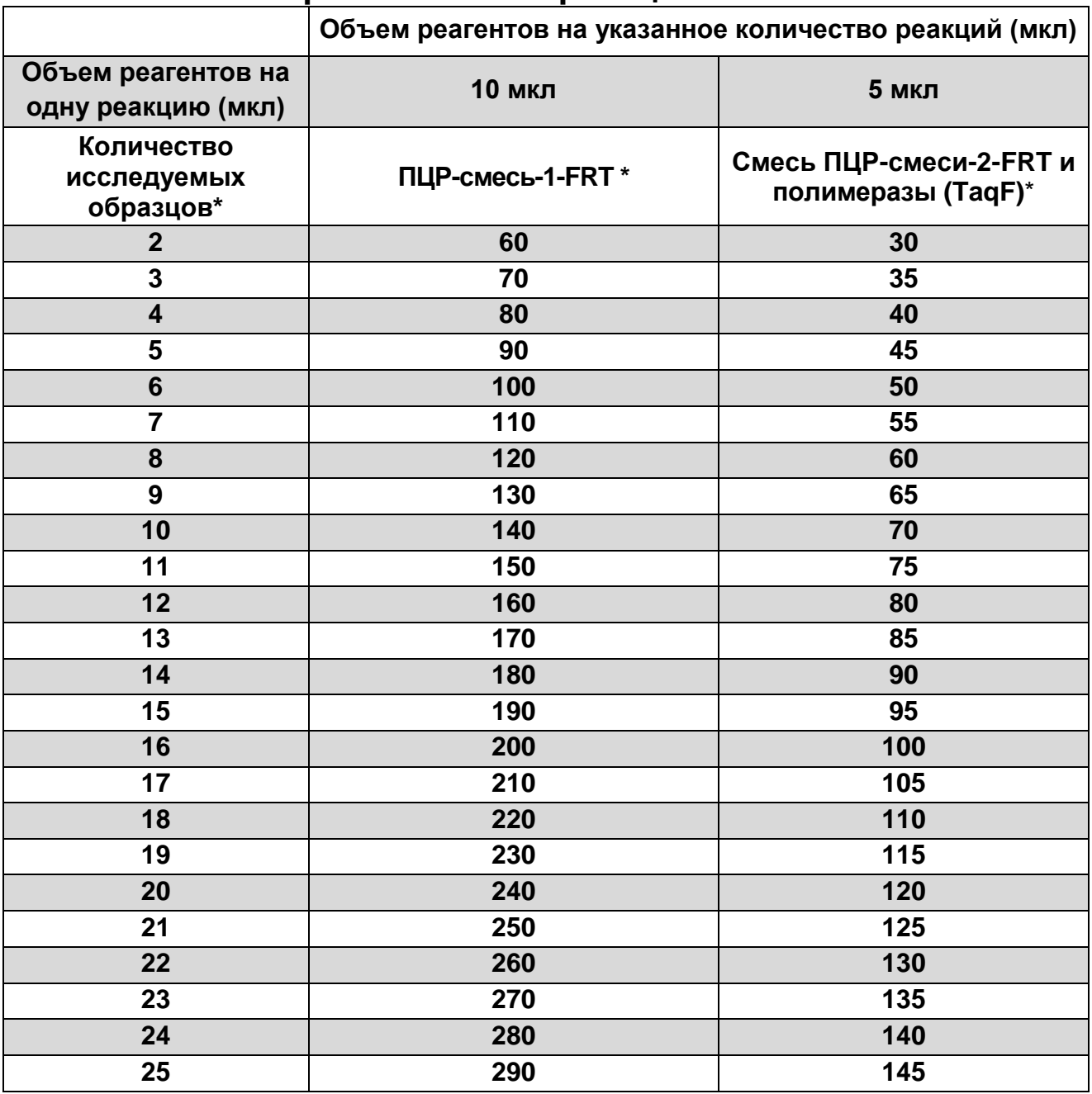

\*Приведены значения с учетом запаса (расчет на одну реакцию больше) и с учетом необходимости постановки 3 контрольных реакций: К+, В– и К–.

### **СИМВОЛЫ, ИСПОЛЬЗУЕМЫЕ В ПЕЧАТНОЙ ПРОДУКЦИИ**

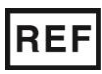

Номер в каталоге  $\sum \left( \sum_{m,n=1}^{\infty} \right)$  Максимальное

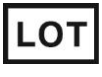

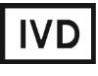

Изделие для in vitro диагностики

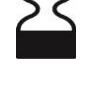

число тестов

Код партии  $\geq$   $\lt$  Использовать до

Обратитесь к руководству по эксплуатации

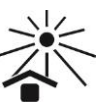

 $|i|$ 

Не допускать попадания солнечного света

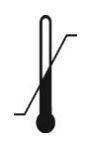

**VER** 

Ограничение температуры

Дата изменения

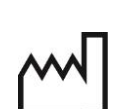

Дата изготовления

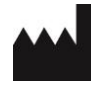

Производитель

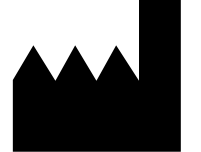

ФБУН ЦНИИ Эпидемиологии Роспотребнадзора, Российская Федерация, 111123, город Москва, улица Новогиреевская, дом 3а

**IVD** 

**АмплиСенс**

# «АмплиСенс<sup>®</sup> MDR MBL-FL»

# **ИНСТРУКЦИЯ**

по применению набора реагентов

для выявления генов металло- $\beta$ -лактамаз групп VIM, IMP

и NDM методом полимеразной цепной реакции (ПЦР)

с гибридизационно-флуоресцентной детекцией

**УТВЕРЖДАЮ** Директор Федерального бюджетного учреждения науки «Центральный научноисследовательский институт эпидемиологии» Федеральной службы по надзору в сфере защить прав потребителей и благонолучия человека В.И. Покровский 2012 г.  $\varphi$ 

#### **ОГЛАВЛЕНИЕ**

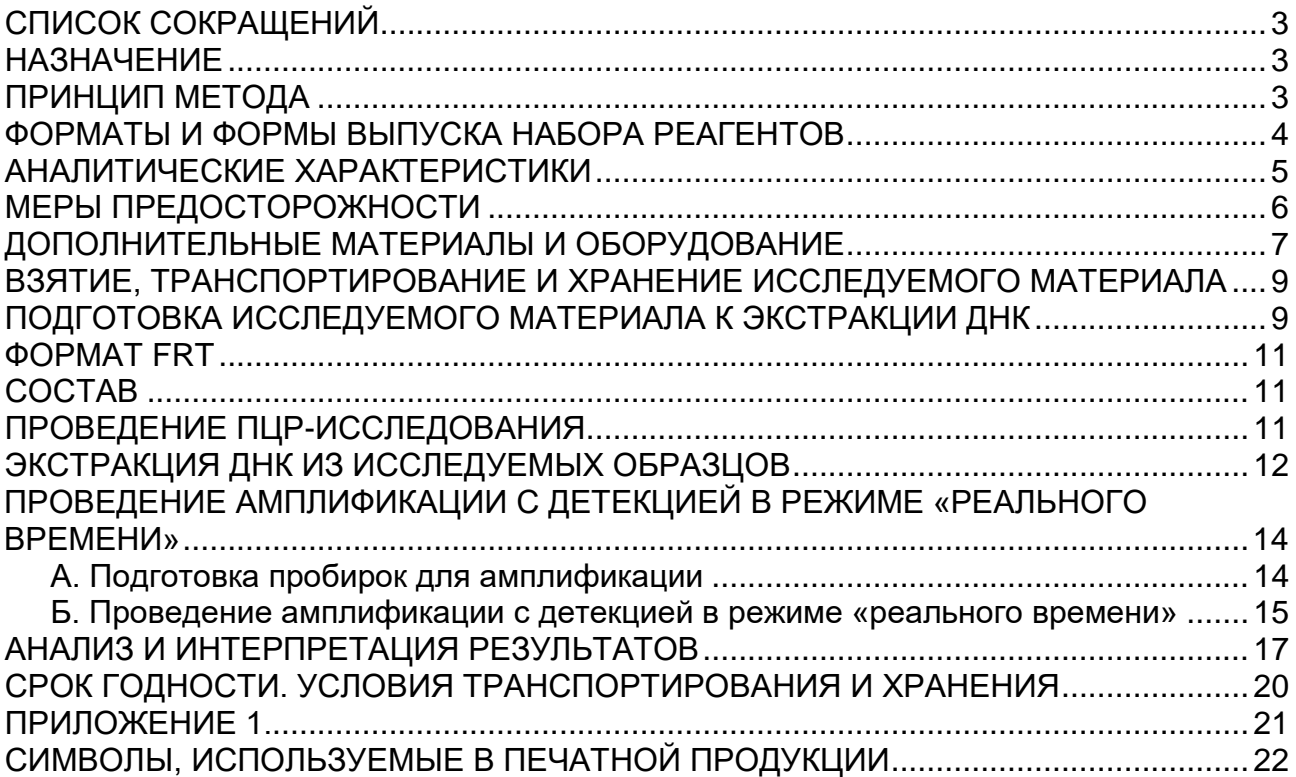

### **СПИСОК СОКРАЩЕНИЙ**

### В настоящей инструкции применяются следующие сокращения и обозначения: БАЛ - Бронхоальвеолярный лаваж

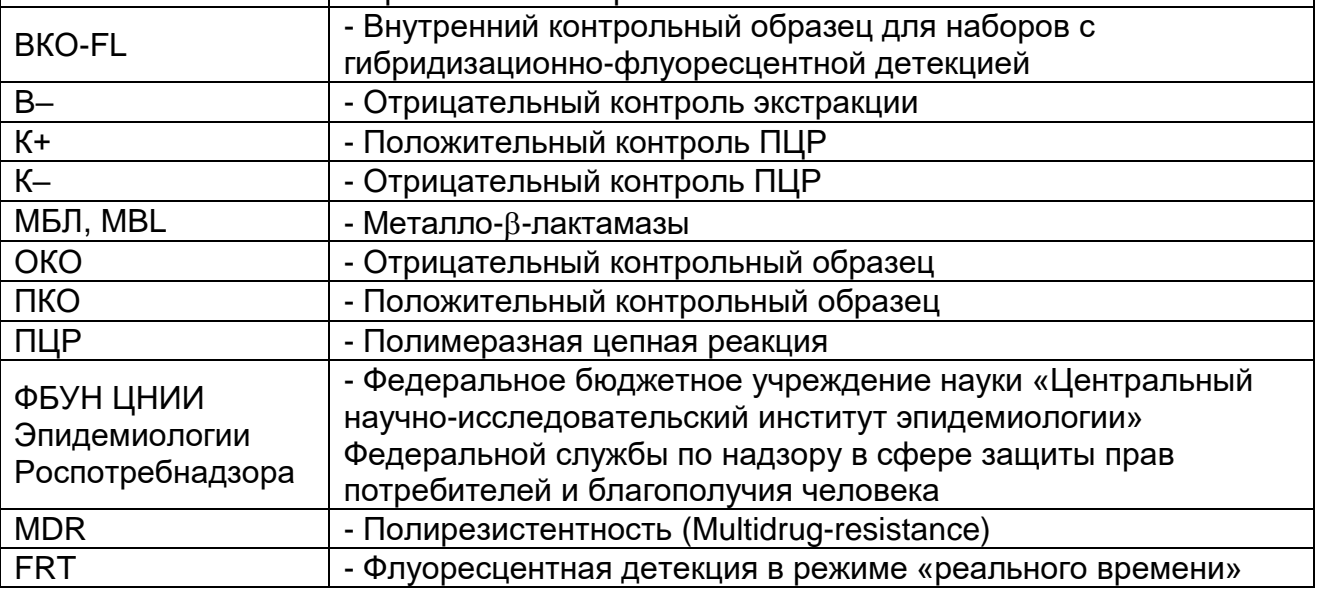

### **НАЗНАЧЕНИЕ**

Набор реагентов «АмплиСенс<sup>®</sup> MDR MBL-FL» предназначен для выявления генов приобретенных карбапенемаз класса металло-β-лактамаз (МБЛ) групп VIM, IMP и NDM методом ПЦР с гибридизационно-флуоресцентной детекцией продуктов амплификации в режиме «реального времени». Материалом для проведения ПЦР служат пробы ДНК, полученные путем экстракции из образцов чистой бактериальной культуры, положительной гемокультуры, смеси бактериальных культур, полученной путем первичного посева клинического материала (ликвора, БАЛ, раневого отделяемого и др.) на плотные или жидкие питательные среды, а также из образцов клинического материала: мочи, мазков со слизистых оболочек ротоглотки, прямой кишки.

**ВНИМАНИЕ!** Результаты ПЦР-исследования учитываются в комплексной диагностике заболевания.<sup>1</sup>

### **ПРИНЦИП МЕТОДА**

Выявление фрагментов ДНК генов приобретенных металло- $\beta$ лактамаз групп VIM, IMP и NDM методом полимеразной цепной реакции (ПЦР) с гибридизационно-флуоресцентной детекцией

 $\overline{a}$ <sup>1</sup> В соответствии с Директивой Европейского Союза 98/79/ЕС.

включает в себя два этапа: экстракцию ДНК из образцов биологического материала и амплификацию фрагментов выявляемых генов MBL с гибридизационно-флуоресцентной детекцией, которая производится непосредственно в ходе ПЦР. Экстракция ДНК из биологического материала проводится в присутствии внутреннего контрольного образца (ВКО-FL), который позволяет контролировать выполнение процедуры исследования для каждого образца. Затем с полученными пробами ДНК проводится реакция амплификации при помощи специфичных праймеров и фермента Taq-полимеразы. В составе реакционной смеси присутствуют флуоресцентномеченые олигонуклеотидные зонды, которые гибридизуются с комплементарным участком амплифицируемой ДНК-мишени, в результате чего происходит нарастание интенсивности флуоресценции. Это позволяет регистрировать накопление специфического продукта амплификации путем измерения интенсивности флуоресцентного сигнала. Результаты амплификации фрагментов генов МБЛ групп VIM, IMP и NDM регистрируются по трем различным каналам флуоресцентной детекции: для группы VIM – по каналу для флуорофора FAM, для группы IMP – по каналу для флуорофора JOE, для группы NDM – по каналу для флуорофора Сy5. По каналу для флуорофора ROX детектируется продукт амплификации ДНК ВКО (внутреннего контрольного образца).

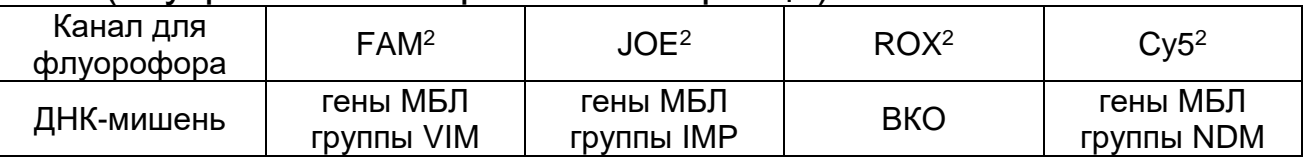

### **ФОРМАТЫ И ФОРМЫ ВЫПУСКА НАБОРА РЕАГЕНТОВ Набор реагентов выпускается в 1 формате Формат FRT**

Набор реагентов выпускается в 2 формах комплектации:

 $\overline{a}$ 

**Форма 1** включает комплект реагентов «ПЦР-комплект» вариант FRT-100 F.

**Форма 2** включает наборы реагентов оптом, расфасованные по отдельным реагентам, с маркировкой реагентов на их оптовой фасовке.

<sup>2</sup> Или аналогичный канал для детекции указанного флуорофора в зависимости от используемого прибора.

Форма комплектации 1 предназначена для проведения амплификации фрагментов генов МБЛ групп VIM, IMP и NDM c гибридизационно-флуоресцентной детекцией в режиме «реального времени». Для проведения полного ПЦРисследования необходимо использовать комплекты реагентов для экстракции ДНК, рекомендованные ФБУН ЦНИИ Эпидемиологии Роспотребнадзора.

Форма комплектации 2 предназначена для производственных целей для последующей маркировки на языке заказчика и комплектации по наборам.

**ВНИМАНИЕ!** Форма комплектации 2 используется только в соответствии с регламентом, утвержденным ФБУН ЦНИИ Эпидемиологии Роспотребнадзора.

### **АНАЛИТИЧЕСКИЕ ХАРАКТЕРИСТИКИ**

#### **Вид биологического материала Транспортная среда Комплект/реагент для экстракции ДНК Аналитическая чувствительность, копий/мл<sup>3</sup>** Гемокультура, смесь бактериальных культур, полученная путем посева клинического материала на жидкую или плотную<sup>4</sup> питательную среду,  $\overline{\phantom{a}}$ «ГК-экспресс» | 5x10<sup>5</sup> «ДНК-сорб-АМ»  $|$  1x10<sup>5</sup> Моча \_\_ «ДНК-сорб-АМ» 5x10<sup>2</sup> «РИБО-преп» Мазки со слизистых оболочек ротоглотки, прямой кишки «Транспортная среда для мазков» или «Транспортная среда с муколитиком (ТСМ)» «ДНК-сорб-АМ»  $|$  2х10<sup>3</sup>

**Аналитическая чувствительность**

 $\overline{a}$ 

С использованием данного набора реагентов были выявлены гены MBL соответствующих групп при анализе образцов ДНК контрольных штаммов, несущих гены известных MBL

 $3$  Данная чувствительность достигается при соблюдении правил предварительной обработки образцов биоматериала, изложенных ниже, и рекомендуемом исследуемом объеме образца.

 $4$  Для бактериальных культур, полученных путем посева на плотную питательную среду, указана чувствительность в отношении суспензии бактериальных клеток в реагенте «ГКэкспресс» или в лизирующем растворе «ДНК-сорб-АМ» соответственно.

следующих групп: VIM-1, VIM-2, VIM-4, VIM-10, IMP-1, IMP-2, IMP-12, IMP-13.

#### **Аналитическая специфичность**

Отсутствовали неспецифические реакции при тестировании образцов ДНК человека и образцов ДНК следующих микроорганизмов: *Pseudomonas aeruginosa, Escherichia coli, Klebsiella pneumoniae, Klebsiella oxytoca, Serratia marcescens, Acinetobacter baumannii, Proteus mirabilis, Enterococcus faecalis, Staphylococcus* spp*., Streptococcus* spp., *Candida* spp.

### **МЕРЫ ПРЕДОСТОРОЖНОСТИ**

Работа должна проводиться в лаборатории, выполняющей молекулярно-биологические (ПЦР) исследования биологического материала на наличие возбудителей инфекционных болезней, с соблюдением санитарноэпидемических правил СП 1.3.2322-08 «Безопасность работы с микроорганизмами III–IV групп патогенности (опасности) и возбудителями паразитарных болезней», СанПиН 2.1.7.2790-10 «Санитарно-эпидемиологические требования к обращению с медицинскими отходами» и методических указаний МУ 1.3.2569-09 «Организация работы лабораторий, использующих методы амплификации нуклеиновых кислот при работе с материалом, содержащим микроорганизмы I-IV групп патогенности».

При работе всегда следует выполнять следующие требования:

- Следует рассматривать исследуемые образцы как инфекционно-опасные, организовывать работу и хранение в соответствии с СП 1.3.2322-08 «Безопасность работы с микроорганизмами III–IV групп патогенности (опасности) и возбудителями паразитарных болезней».
- Убирать и дезинфицировать разлитые образцы или реактивы, используя дезинфицирующие средства в соответствии с СП 1.3.2322-08 «Безопасность работы с микроорганизмами III–IV групп патогенности (опасности) и возбудителями паразитарных болезней».
- Лабораторный процесс должен быть однонаправленным. Анализ проводится в отдельных помещениях (зонах). Работу следует начинать в Зоне Выделения, продолжать в Зоне Амплификации и Детекции. Не возвращать образцы, оборудование и реактивы в зону, в которой была проведена

предыдущая стадия процесса.

Неиспользованные реактивы, реактивы с истекшим сроком годности, а также использованные реактивы следует удалять в соответствии с требованиями СанПиН 2.1.7.2790- 10 «Санитарно-эпидемиологические требования к обращению с медицинскими отходами».

**ВНИМАНИЕ!** При удалении отходов после амплификации (пробирок, содержащих продукты ПЦР) недопустимо открывание пробирок и разбрызгивание содержимого, поскольку это может привести к контаминации продуктами ПЦР лабораторной зоны, оборудования и реагентов.

- Использовать и менять при каждой операции одноразовые наконечники для автоматических дозаторов с фильтром. Одноразовую пластиковую посуду необходимо сбрасывать в специальный контейнер, содержащий дезинфицирующее средство, которое может быть использовано для обеззараживания медицинских отходов.
- Поверхности столов, а также помещения, в которых проводится постановка ПЦР, до начала и после завершения работ необходимо подвергать ультрафиолетовому облучению в течение 30 мин.
- Применять набор строго по назначению, согласно данной инструкции.
- Допускать к работе с набором только специально обученный персонал.
- Не использовать набор по истечении срока годности.
- Использовать одноразовые перчатки, лабораторные халаты, защищать глаза во время работы с образцами и реактивами. Тщательно вымыть руки по окончании работы.
- Избегать контакта с кожей, глазами и слизистой оболочкой. При контакте немедленно промыть пораженное место водой и обратиться за медицинской помощью.
- Листы безопасности материалов (MSDS material safety data sheet) доступны по запросу.

### **ДОПОЛНИТЕЛЬНЫЕ МАТЕРИАЛЫ И ОБОРУДОВАНИЕ**

Проведение предварительной подготовки исследуемого материала

1. Одноразовые полипропиленовые завинчивающиеся или плотно закрывающиеся пробирки объемом 1,5 мл (например, Axygen, США).

Проведение экстракции ДНК из исследуемых образцов

- 2. Комплект реагентов/реагент для выделения ДНК «ДНКсорб-АМ» (форма комплектации без контролей), «РИБОпреп», «ГК-экспресс» или другие комплекты, рекомендованные ФБУН ЦНИИ Эпидемиологии Роспотребнадзора.
- 3. Дополнительные материалы и оборудование для экстракции ДНК – согласно инструкции к комплекту реагентов/реагенту для экстракции ДНК.

Проведение амплификации c гибридизационно-флуоресцентной

- <u>детекцией продуктов амплификации</u><br>4. Бокс абактериальной воздушной 4. Бокс абактериальной воздушной среды (ПЦР-бокс) (например, «БАВ-«Ламинар.-с», «Ламинарные системы», Россия).
- 5. Центрифуга/вортекс (например, «ТЭТА-2», «Биоком», Россия).
- 6. Автоматические дозаторы переменного объема (от 5 до 20 мкл и от 20 до 200 мкл) (например, «Ленпипет», Россия).
- 7. Одноразовые наконечники с фильтром до 100 мкл в штативах (например, Axygen, США).
- 8. Штативы для пробирок объемом 0,2 мл или 0,1 мл (например, «ИнтерЛабСервис», Россия).
- 9. Холодильник от 2 до 8 °С с морозильной камерой не выше минус 16 °С для выделенных проб ДНК.
- 10.Отдельный халат, шапочки, обувь и одноразовые перчатки по МУ 1.3.2569-09.
- 11.Емкость для сброса наконечников.
- 12.Программируемый амплификатор с системой детекции флуоресцентного сигнала в режиме «реального времени» (например, Rotor-Gene 6000 (Corbett Research, Австралия), Rotor-Gene Q (Qiagen, Германия), CFX96 (Bio-Rad, США) и рекомендованные ФБУН ЦНИИ Эпидемиологии Роспотребнадзора в методических рекомендациях по применению данного набора реагентов).
- 13.Одноразовые полипропиленовые пробирки для ПЦР объемом 0,2 мл или 0,1 мл:
	- а) тонкостенные пробирки для ПЦР объемом 0,2 мл с круглой или плоской оптически прозрачной крышкой –

при использовании прибора планшетного типа;

б) тонкостенные пробирки для ПЦР объемом 0,2 мл с плоской крышкой (например, Axygen, США) или пробирки для ПЦР к Rotor-Gene, объемом 0,1 мл в стрипах по 4 шт. с крышками (например, Corbett Research, Австралия; QIAGEN, Германия) – при использовании прибора роторного типа.

### **ВЗЯТИЕ, ТРАНСПОРТИРОВАНИЕ И ХРАНЕНИЕ ИССЛЕДУЕМОГО МАТЕРИАЛА**

Перед началом работы следует ознакомиться с методическими рекомендациями «Взятие, транспортировка, хранение клинического материала для ПЦР-диагностики», разработанными ФГУН ЦНИИЭ Роспотребнадзора, Москва, 2010 г.

Материалом для исследования служат: положительная гемокультура, смесь бактериальных культур, полученная путем первичного посева клинического материала (ликвора, БАЛ, раневого отделяемого, мочи и др.) на плотные или жидкие питательные среды, чистая бактериальная культура, а также образцы клинического материала: моча (при острых инфекциях мочевыводящих путей), мазки со слизистых оболочек ротоглотки, прямой кишки (при проведении скрининга колонизации бактериями, обладающими приобретенными карбапенемазами).

Мазки со слизистых оболочек ротоглотки или прямой кишки должны быть помещены в транспортную среду «Транспортная среда для мазков» или «Транспортная среда с муколитиком (ТСМ)» производства ФБУН ЦНИИ Эпидемиологии Роспотребнадзора.

### **ПОДГОТОВКА ИССЛЕДУЕМОГО МАТЕРИАЛА К ЭКСТРАКЦИИ ДНК**

#### **Гемокультура, смесь бактериальных культур, полученная путем первичного посева клинического материала на жидкую питательную среду**

Перенести от 0,1 до 0,25 мл гемокультуры или посева на среду обогащения в стерильную одноразовую пробирку объемом 1,5 мл (с помощью одноразового шприца).

**Формат FRT Форма 1: REF** R-C1(RG,CFX), **REF** Н-2191-1 / **VER** 01.12.12 / стр. 9 из 22 Центрифугировать 10 мин при 10 000 g (12 тыс об/мин на центрифуге MiniSpin, Eppendorf). Используя вакуумный отсасыватель с колбой-ловушкой, полностью удалить надосадочную жидкость, не захватывая осадок и используя для каждого образца отдельный наконечник без фильтра.

#### **Моча**

Взболтать флакон с мочой. Перенести 1 мл мочи в стерильную одноразовую пробирку объемом 1,5 мл, используя отдельный наконечник с фильтром для каждого образца. Центрифугировать 10 мин при 10 000 g (12 тыс об/мин на центрифуге MiniSpin, Eppendorf). При наличии большого количества солей ресуспендировать только верхний слой осадка солей в объеме 1 мл и затем снова центрифугировать. Используя вакуумный отсасыватель с колбой-ловушкой, полностью удалить надосадочную жидкость, не захватывая осадок и используя для каждого образца отдельный наконечник без фильтра.

С полученными после предварительной обработки образцами (осадками) провести процедуру экстракции ДНК в соответствии с инструкцией к используемому комплекту реагентов.

Полученные после предварительной обработки образцы (осадки) можно хранить:

- при температуре не выше минус 16 °С – в течение недели,

- при температуре не выше минус 68 °С - длительно.

#### **ФОРМАТ FRT**

#### **СОСТАВ**

**Комплект реагентов «ПЦР-комплект» вариант FRT-100 F** – комплект реагентов для амплификации фрагментов генов металло-β-лактамаз групп VIM, IMP и NDM с гибридизационнофлуоресцентной детекцией в режиме «реального времени» – **включает**:

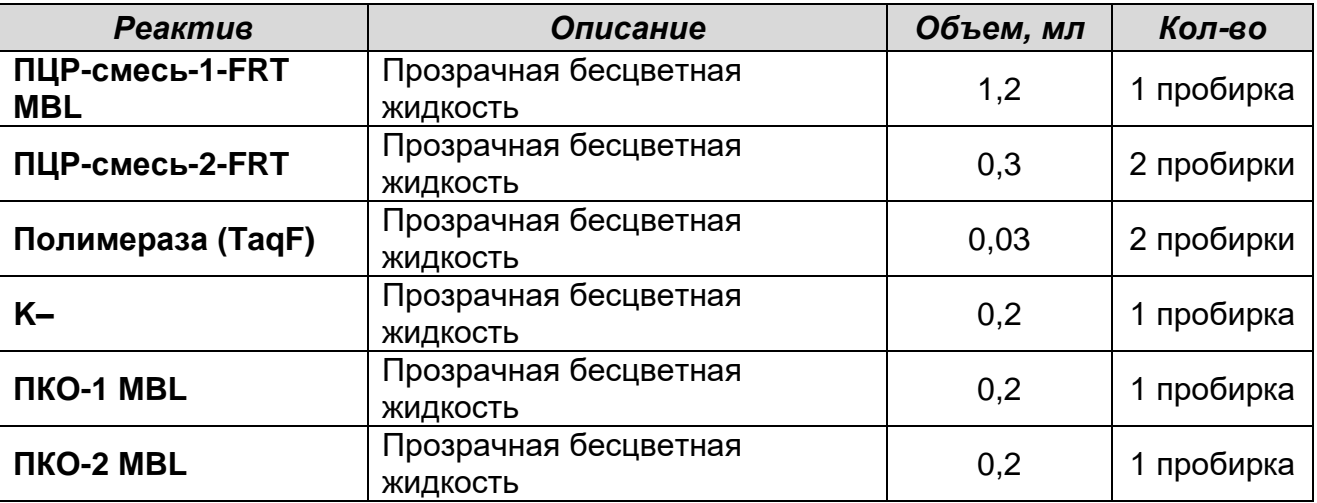

Комплект реагентов рассчитан на проведение 110 реакций амплификации, включая контроли.

К комплекту реагентов прилагаются контрольные образцы этапа экстракции:

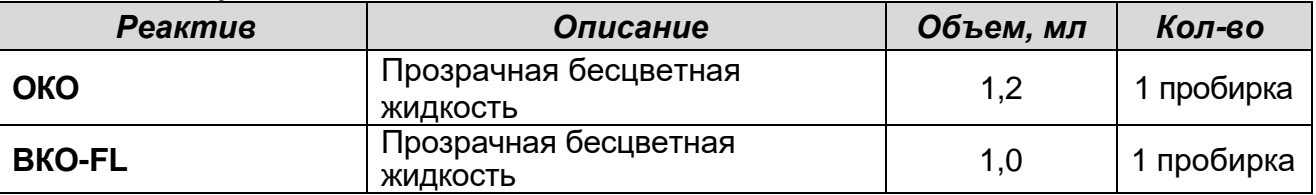

### **ПРОВЕДЕНИЕ ПЦР-ИССЛЕДОВАНИЯ**

ПЦР-исследование состоит из следующих этапов:

- Экстракция ДНК из исследуемых образцов.
- Амплификация с гибридизационно-флуоресцентной детекцией в режиме «реального времени».
- Анализ и интерпретация результатов.

Детальная информация по процедуре проведения ПЦРисследования в зависимости от используемого оборудования изложена в методических рекомендациях по применению наборов реагентов для выявления генов карбапенемаз методом полимеразной цепной реакции (ПЦР) с гибридизационно-флуоресцентной детекцией «АмплиСенс

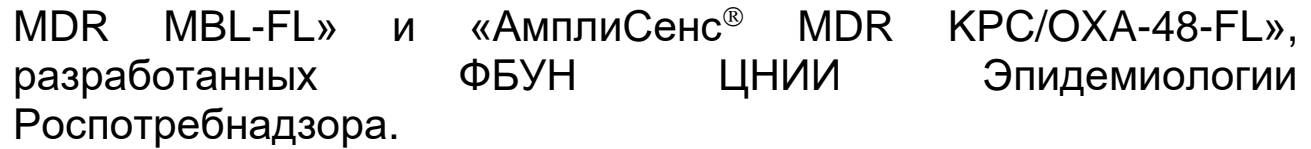

Таблица 1

#### **Схема проведения ПЦР-исследования в зависимости от вида биологического материала**

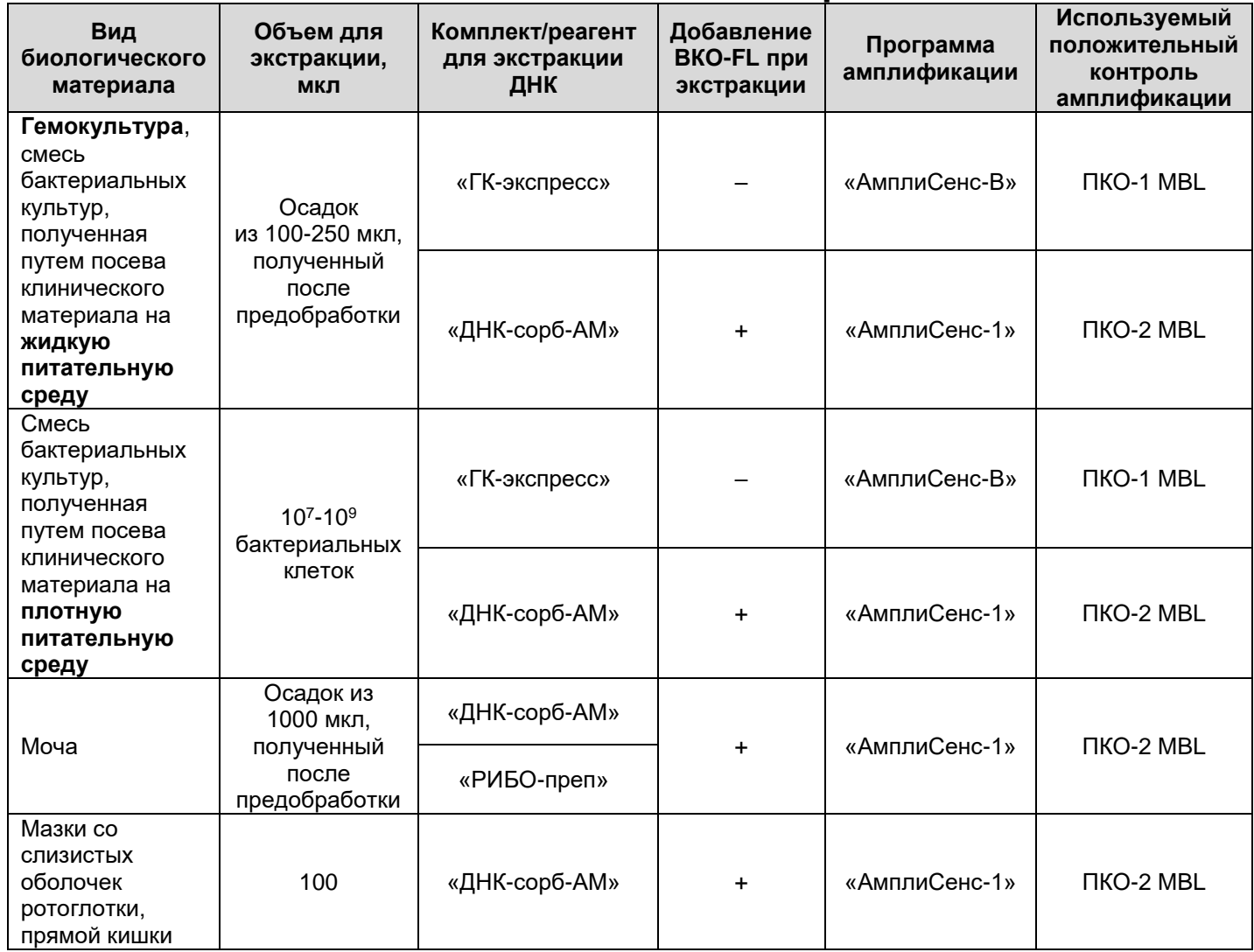

#### **ЭКСТРАКЦИЯ ДНК ИЗ ИССЛЕДУЕМЫХ ОБРАЗЦОВ**

Для экстракции ДНК используются комплекты реагентов / реагент:

 «ГК-экспресс» или «ДНК-сорб-АМ» для экстракции ДНК из образцов **положительной гемокультуры, смеси бактериальных культур, полученной при посеве на жидкую питательную среду (после предварительной обработки), образцов чистой культуры или смеси бактериальных культур, полученной при посеве на**  **плотную питательную среду,** в соответствии с инструкцией к используемому комплекту реагентов.

- «ДНК-сорб-АМ» или «РИБО-преп» для экстракции ДНК из образцов **мочи** после предварительной обработки, в соответствии с инструкцией к используемому комплекту реагентов.
- «ДНК-сорб-АМ» для экстракции ДНК из образцов **мазков со слизистых оболочек ротоглотки, прямой кишки** в соответствии с инструкцией к используемому комплекту реагентов.

Экстракция ДНК из каждого исследуемого образца проводится в присутствии внутреннего контрольного образца (ВКО-FL). В качестве пробы В- используется реактив ОКО. В случае использования для экстракции ДНК реагента «ГКэкспресс» добавление ВКО-FL в исследуемые образцы и ОКО в пробу В- не требуется.

При проведении экстракции ДНК из образцов, после предобработки представляющих собой осадки, лизирующий раствор или реагент «ГК-экспресс» добавляют непосредственно в пробирку с осадком, используя для каждого образца отдельный наконечник с фильтром.

При проведении экстракции из образцов чистой культуры или смеси бактериальных культур, полученной при посеве на плотную питательную среду, бактериальные клетки, взятые стерильной петлей (или стерильным наконечником) в количестве  $10^{7} - 10^{9}$ клеток, помещают непосредственно в пробирку объемом 1,5 мл, содержащую реагент «ГК-экспресс» или лизирующий раствор набора «ДНК-сорб-АМ».

**ВНИМАНИЕ!** Не рекомендуется одновременно проводить экстракцию ДНК из образцов гемокультуры, чистой культуры или смеси бактериальных культур, полученной путем посева на питательную среду, и из образцов биологического материала других видов, т.к. при этом существует высокий риск контаминации от образцов положительной гемокультуры или бактериальных культур, содержащих высокие концентрации ДНК возбудителя.

**ПРОВЕДЕНИЕ АМПЛИФИКАЦИИ С ДЕТЕКЦИЕЙ В РЕЖИМЕ «РЕАЛЬНОГО ВРЕМЕНИ»**

**Выбор пробирок для амплификации зависит от используемого амплификатора с системой детекции в режиме «реального времени».**

**Для внесения в пробирки реагентов, проб ДНК и контрольных образцов используются одноразовые наконечники с фильтрами.**

**А. Подготовка пробирок для амплификации**

**Общий объем реакционной смеси – 25 мкл, включая объем пробы ДНК – 10 мкл.**

Компоненты реакционной смеси следует смешивать непосредственно перед проведением эксперимента. Смешивать реагенты из расчета расходования на одну реакцию:

- **10 мкл ПЦР-смеси-1-FRT MBL,**
- **5 мкл** смеси **ПЦР-смеси-2-FRT,**
- **0,5 мкл полимеразы (TaqF).**
- 1. Предварительно необходимо подготовить смесь **ПЦРсмеси-2-FRT** и **полимеразы (TaqF)**. Содержимое одной пробирки с **полимеразой (TaqF) (30 мкл)** необходимо полностью перенести в пробирку с **ПЦР-смесью-2-FRT (300 мкл)** и аккуратно перемешать на центрифуге/вортексе, не допуская образования пены. Промаркировать пробирку, указав дату приготовления смеси.

**ВНИМАНИЕ!** Приготовленная смесь рассчитана на 60 реакций. Смесь хранить при температуре от 2 до 8 °С в течение 3 мес и использовать по мере необходимости.

**В случае если данная смесь не может быть израсходована в течение трех месяцев, необходимо готовить смесь на меньшее количество реакций, например, смешать 150 мкл ПЦР-смеси-2-FRT и 15 мкл полимеразы (TaqF) (полученная смесь рассчитана на 30 реакций).**

2. Перемешать содержимое пробирки с реагентом **ПЦР-смесь-1-FRT MBL** и осадить капли кратковременным центрифугированием с помощью центрифуги/вортекса.

**Формат FRT Форма 1: REF** R-C1(RG,CFX), **REF** Н-2191-1 / **VER** 01.12.12 / стр. 14 из 22 Сделать расчет на необходимое число реакций, включающее тестирование исследуемых и контрольных образцов, можно согласно **расчетной таблице, приведенной в приложении 1.** 

Следует учитывать, что для тестирования даже одного исследуемого образца ДНК необходимо проводить постановку еще **3-х контрольных реакций: K+, К– и В–**.

Необходимо брать реагенты с запасом: для тестирования N образцов приготовить реагенты для (N+1) реакций.

- 3. В отдельной пробирке подготовить реакционную смесь. Смешать необходимое количество **ПЦР-смеси-1-FRT MBL, ПЦР-смеси-2-FRT** с **полимеразой (TaqF)**, приготовленной согласно п.1.
- 4. Отобрать необходимое количество пробирок или стрипов для амплификации ДНК исследуемых и контрольных проб.
- 5. Внести в пробирки по **15 мкл** готовой реакционной смеси.
- 6. В подготовленные пробирки внести по **10 мкл проб ДНК**, полученных в результате экстракции из исследуемых образцов.
- 7. Поставить контрольные реакции:
	- a) **отрицательный контроль ПЦР (К–)** внести в пробирку **10 мкл К–.**
	- б) **положительный контроль ПЦР (K+)**  в одну пробирку внести **10 мкл ПКО-1 MBL** (при анализе проб ДНК, полученных из образцов гемокультуры, чистой культуры или смеси бактериальных культур, при использовании программы амплификации «АмплиСенс-В») или **10 мкл ПКО-2 MBL** (при анализе проб ДНК, полученных из образцов исходного клинического материала или из образцов гемокультуры, чистой культуры или смеси бактериальных культур, при использовании программы амплификации «АмплиСенс-1»).
	- в) **отрицательный контроль экстракции ДНК (B–) –** внести в пробирку **10 мкл** пробы, выделенной из ОКО.

#### **Б. Проведение амплификации с детекцией в режиме «реального времени»**

**Формат FRT Форма 1: REF** R-C1(RG,CFX), **REF** Н-2191-1 / **VER** 01.12.12 / стр. 15 из 22 1. Запрограммировать прибор (амплификатор с системой детекции в режиме «реального времени») для выполнения соответствующей программы амплификации и детекции флуоресцентного сигнала. При анализе проб ДНК, полученных при экстракции с помощью реагента «ГКэкспресс» из образцов гемокультуры, чистой культуры или смеси бактериальных культур, полученной путем посева на

 $\overline{a}$ 

питательную среду, используется программа **«АмплиСенс-B»** (см. табл. 2). При анализе проб ДНК, полученных из образцов исходного клинического материала, или проб ДНК, полученных при экстракции с помощью комплекта реагентов «ДНК-сорб-АМ» из образцов гемокультуры, чистой культуры или смеси бактериальных культур, используется программа **«АмплиСенс-1»** (см. табл. 3).

Таблица 2

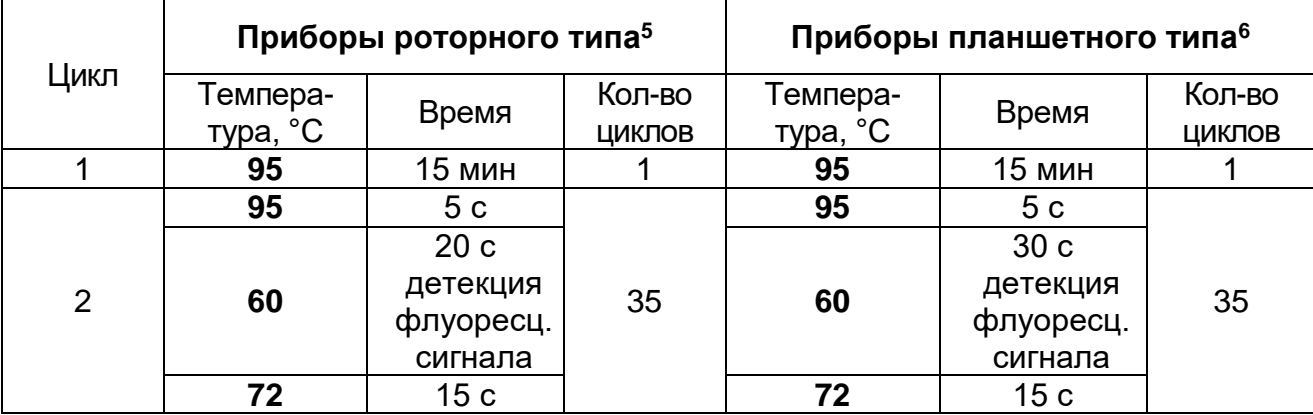

#### **Программа «АмплиСенс-B»**

#### Таблица 3

#### **Программа «АмплиСенс-1»**

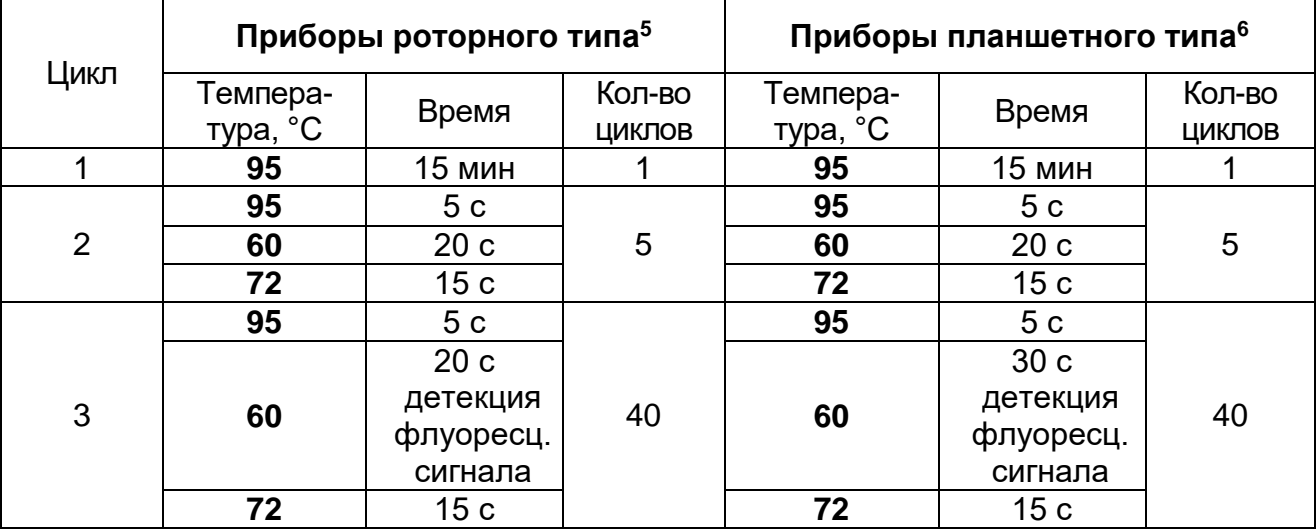

Детекция флуоресцентного сигнала назначается по четырем каналам – для флуорофоров FAM<sup>7</sup>, JOE<sup>7</sup>, ROX<sup>7</sup> и Cy5<sup>7</sup>.

**Формат FRT Форма 1: REF** R-C1(RG,CFX), **REF** Н-2191-1 / **VER** 01.12.12 / стр. 16 из 22

<sup>5</sup> Например, Rotor-Gene 6000 (Corbett Research, Австралия), Rotor-Gene Q (QIAGEN, Германия) и рекомендованные ФБУН ЦНИИ Эпидемиологии Роспотребнадзора в методических рекомендациях по применению данного набора реагентов.

<sup>6</sup> Например, CFX, iQ5 (Bio-Rad, США) и рекомендованные ФБУН ЦНИИ Эпидемиологии Роспотребнадзора в методических рекомендациях по применению данного набора реагентов.

Название каналов детекции для соответствующего прибора см. в методических рекомендациях к набору реагентов.

 $\overline{a}$ 

- 2. Установить пробирки в ячейки реакционного модуля прибора.
- 3. Запустить выполнение программы амплификации с детекцией флуоресцентного сигнала.
- 4. По окончании выполнения программы приступить к анализу и интерпретации результатов.

#### **АНАЛИЗ И ИНТЕРПРЕТАЦИЯ РЕЗУЛЬТАТОВ**

Анализ результатов проводят с помощью программного обеспечения прибора используемого для проведения ПЦР с детекцией в режиме «реального времени». Анализируют графики накопления флуоресцентного сигнала по четырем каналам**:** 

- по каналу для флуорофора **FAM** регистрируется сигнал, свидетельствующий о накоплении продукта амплификации фрагментов **генов МБЛ группы VIM;**
- по каналу для флуорофора **JOE** регистрируется сигнал, свидетельствующий о накоплении продукта амплификации фрагментов **генов МБЛ группы IMP;**
- по каналу для флуорофора **ROX** регистрируется сигнал, свидетельствующий о накоплении продукта амплификации ДНК **внутреннего контроля;**
- по каналу для флуорофора **Cy5** регистрируется сигнал, свидетельствующий о накоплении продукта амплификации фрагментов **генов МБЛ группы NDM***.*

Результаты интерпретируются на основании наличия (или отсутствия) пересечения графика флуоресценции с пороговой линией, установленной на уровне экспоненциального подъема сигнала, что определяет наличие (или отсутствие) для данной ДНК-мишени значения порогового цикла *Ct* в соответствующей графе таблицы результатов.

Принцип интерпретации результатов следующий:

- **Гены МБЛ** соответствующей группы **обнаружены***,* если для данной пробы в таблице результатов по каналу для флуорофора FAM или/и JOE, или/и Сy5 определено значение порогового цикла *Ct,* не превышающее указанного граничного значения. При этом кривая флуоресценции данной пробы должна пересекать пороговую линию на

участке характерного экспоненциального подъема флуоресценции.

- **Гены МБЛ** соответствующей группы **не обнаружены,** если для данной пробы в таблице результатов по каналам для флуорофоров FAM, JOE и Сy5 не определено (отсутствует) значение порогового цикла *Ct* (кривая флуоресценции не пересекает пороговую линию), а в таблице результатов по каналу для флуорофора ROX определено значение порогового цикла *Ct*, не превышающее указанное (граничное) значение.
- Результат анализа **невалидный**, если для исследуемого образца отсутствуют значения пороговых циклов Ct по каналам для флуорофоров FAM, JOE и Cy5, и по каналу для флуорофора ROX значение Ct также отсутствует или превышает указанное граничное значение. В этом случае необходимо повторно провести ПЦР-исследование соответствующего образца, начиная с этапа экстракции ДНК.

**ВНИМАНИЕ!** Граничные значения *Ct* указаны во вкладыше, прилагаемом к набору реагентов. См. также методические рекомендации по применению наборов реагентов для выявления генов карбапенемаз методом полимеразной цепной реакции (ПЦР) с гибридизационно-флуоресцентной детекцией «АмплиСенс® MDR MBL-FL» и «АмплиСенс® MDR KPC/OXA-48-FL», разработанные ФБУН ЦНИИ Эпидемиологии Роспотребнадзора.

**Результат ПЦР-исследования считается достоверным, если получены правильные результаты для положительного и отрицательного контролей амплификации и отрицательного контроля экстракции ДНК в соответствии с таблицей 4 и вкладышем к набору реагентов.**

#### Таблица 4

#### **Результаты для контролей различных этапов ПЦРисследования**

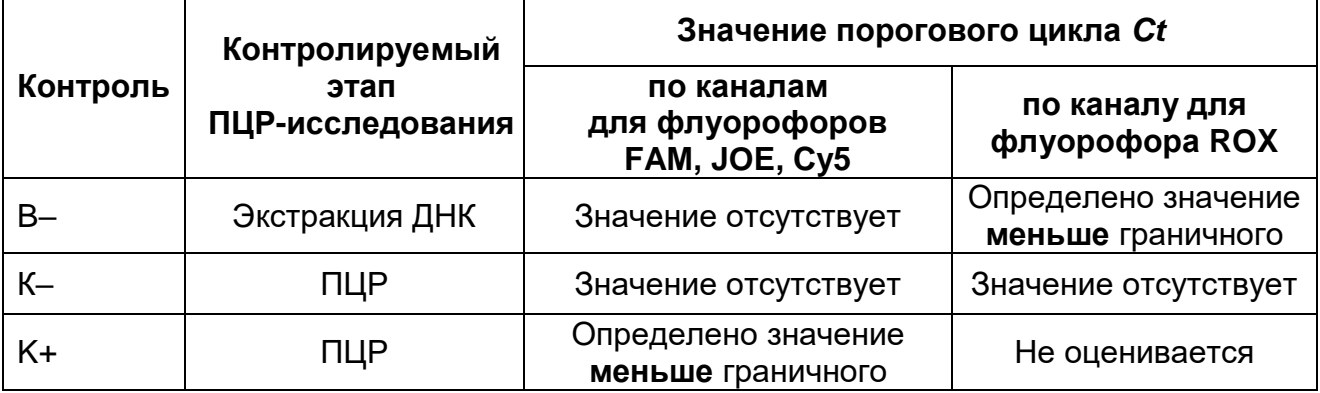

#### **ВНИМАНИЕ!**

- 1. Если для положительного контроля ПЦР (K+) значения порогового цикла по каналам для флуорофоров FAM, JOE, Cy5 отсутствуют или превышают указанное граничное значение, необходимо повторить амплификацию для всех образцов.
- 2. Если для отрицательного контроля экстракции ДНК (В–) и/или отрицательного контроля ПЦР (К–) регистрируется значение порогового цикла *Ct* по каналам для флуорофоров FAM или/и JOE, или/и Cy5, необходимо повторить ПЦРисследование для всех образцов, для которых определено значение порогового цикла, соответственно, по каналам для флуорофоров FAM или/и JOE, или/и Cy5.

Клиническая интерпретация результатов теста должна проводиться врачом только при условии комплексного обследования пациента, с учетом данных анамнеза, клинического и эпидемиологического статуса, в соответствии с существующими клиническими и методическими рекомендациями.

#### **СРОК ГОДНОСТИ. УСЛОВИЯ ТРАНСПОРТИРОВАНИЯ И ХРАНЕНИЯ**

**Срок годности.** 9 мес. Набор реагентов с истекшим сроком годности применению не подлежит. Срок годности вскрытых реагентов соответствует сроку годности, указанному на этикетках для невскрытых реагентов, если в инструкции не указано иное.

**Транспортирование.** Набор реагентов транспортировать при температуре от 2 до 8 °С не более 5 сут. «ПЦР-комплект» вариант FRT-100 F при получении разукомплектовать в соответствии с указанными температурами хранения.

**Хранение.** Комплект реагентов «ПЦР-комплект» хранить при температуре от 2 до 8 °С. ПЦР-смесь-1-FRT MBL хранить в защищенном от света месте. ПЦР-смесь-2-FRT и полимеразу (TaqF) хранить при температуре от минус 24 до минус 16 °С.

Рекламации на качество набора реагентов **«АмплиСенс MDR MBL-FL»** направлять на предприятие-изготовитель ФБУН ЦНИИ Эпидемиологии Роспотребнадзора (111123 г. Москва, ул. Новогиреевская, д. 3а) в отдел по работе с рекламациями и организации обучения (тел. (495) 974-96-46, факс (495) 916-18 18, e-mail: p[roducts@pcr.ru\)](mailto:oducts@pcr.ru)<sup>8</sup>.

Заведующий НПЛ ОМДиЭ ФБУН ЦНИИ Эпидемиологии Роспотребнадзора

Periodul Le E.H. POLUTION

Директор НИИАХ ГБОУ ВПО СГМА Минздрава России

 $\overline{a}$ 

Saune C. Koe

Р.С.Козлов

<sup>8</sup> Отзывы и предложения о продукции «АмплиСенс» вы можете оставить, заполнив анкету потребителя на сайте: [www.amplisens.ru.](http://www.amplisens.ru/)

#### **ПРИЛОЖЕНИЕ 1. Схема приготовления реакционных смесей**

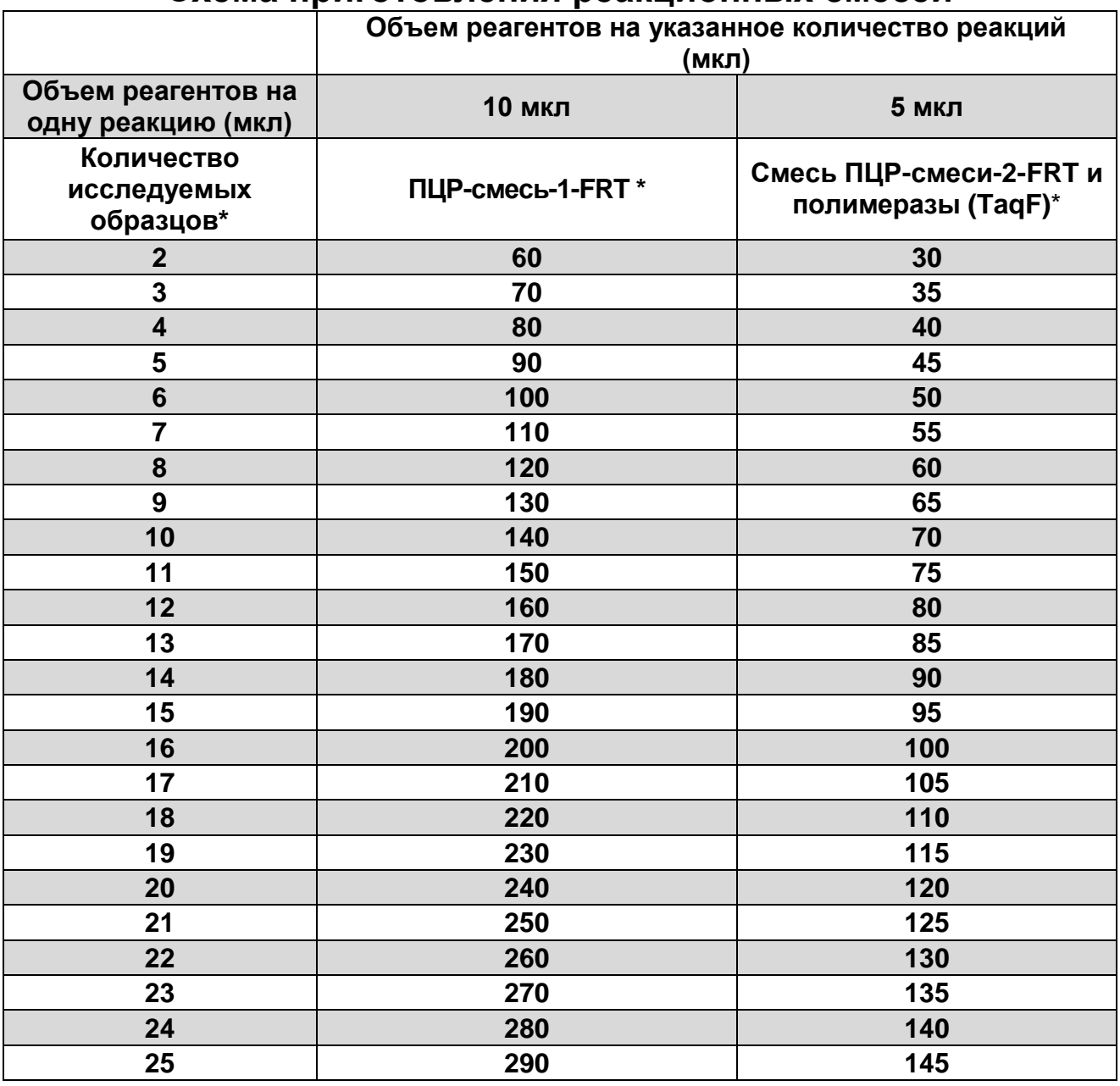

\*Приведены значения с учетом запаса (расчет на одну реакцию больше) и с учетом необходимости постановки 3 контрольных реакций: К+, В– и К–.

### **СИМВОЛЫ, ИСПОЛЬЗУЕМЫЕ В ПЕЧАТНОЙ ПРОДУКЦИИ**

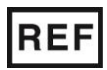

Номер в каталоге  $\sum \frac{1}{2}$  Максимальное

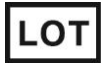

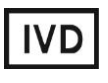

Изделие для in vitro диагностики

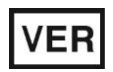

Дата изменения

Ограничение температуры

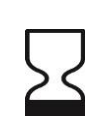

число тестов

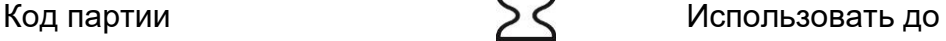

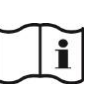

Обратитесь к руководству по эксплуатации

Не допускать попадания солнечного света

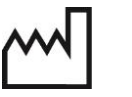

Дата изготовления

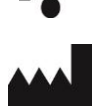

Производитель

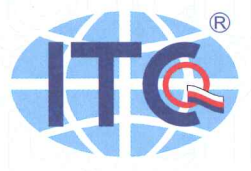

**Management Systems Certification Body** Institut pro testování a certifikaci, a.s. třída Tomáše Bati 299, Louky, 763 02 Zlín, Czech Republic www.itczlin.cz

# **CERTIFICATE** No. 18 0028 SJ

We confirm on the basis of a performed audit that company

## **Federal Budget Institute of Science "Central Research Institute for Epidemiology"**

3a, Novogireevskaya str., 111123 Moscow, Russian Federation

has implemented and documented a functional quality management system in compliance with the requirements of the standard

## EN ISO 13485:2016

Covering the following activities:

Design and development, manufacturing and final control of *in vitro* diagnostic medical devices

The Certificate is issued on the basis of the results mentioned in Audit Report No. 233404641/2018. The Certificate validity is conditioned by positive results of surveillance audits, which the certified company committed to undergo.

During use of the Certificate the Certificate Holder undertakes to follow the Rules of Use of the Certificate. This document is publicly available on www.itczlin.cz

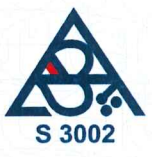

Date of Issue: 07.05.2018 Valid until: 07.05.2021

Date of the first certification awarding: 20, 05, 2015

Ing. Pavel Vaněk **Head of Certification Body** 

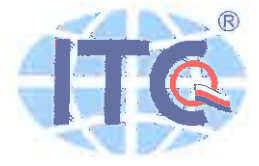

# EC Certificate - Full Quality Assurance System No. 11 0040 OS/NB

The quality system of manufacturer

## **Federal Budget Institute of Science "Central Research Institute for Epidemiology"**

3A Novogireevskaya Street, Moscow 111123, Russia

has been certified as meeting the requirements of

### Directive 98/79/EC

#### on in vitro diagnostic medical devices, Annex IV excluding (4, 6)

for the following product category(ies):

#### **AmpliSens® PCR kits**

The Notified Body No. 1023 declares that the aforementioned manufacturer has implemented a quality assurance system for design, manufacture and final inspection of the respective devices / device categories in accordance with IVDD Annex IV. This quality assurance system conforms to the requirements of this Directive and is subjected to periodical surveillance. For placing on the market of List A devices covered by this certificate, an EC Design-Examination Certificate according to Annex IV (Section 4) is required.

Valid from: 2018-10-31 Valid until: 2021-06-16 **First Issued: 2011-01-24 Revision:**  $\mathsf{h}$ 

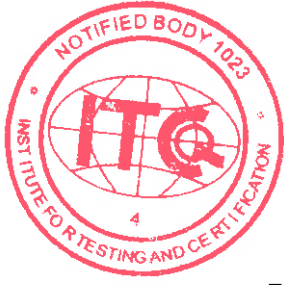

Mgr. Jiří Heš Representative of the Notified Body No. 1023

Date: 2018-10-31

Page 1/1

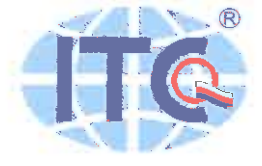

# Annex to EC Certificate No. 11 0040 QS/NB

issued for manufacturer:

Federal Budget Institute of Science "Central Research Institute for Epidemiology" 3A Novogireevskaya Street, Moscow 111123, Russia

#### Product(s):

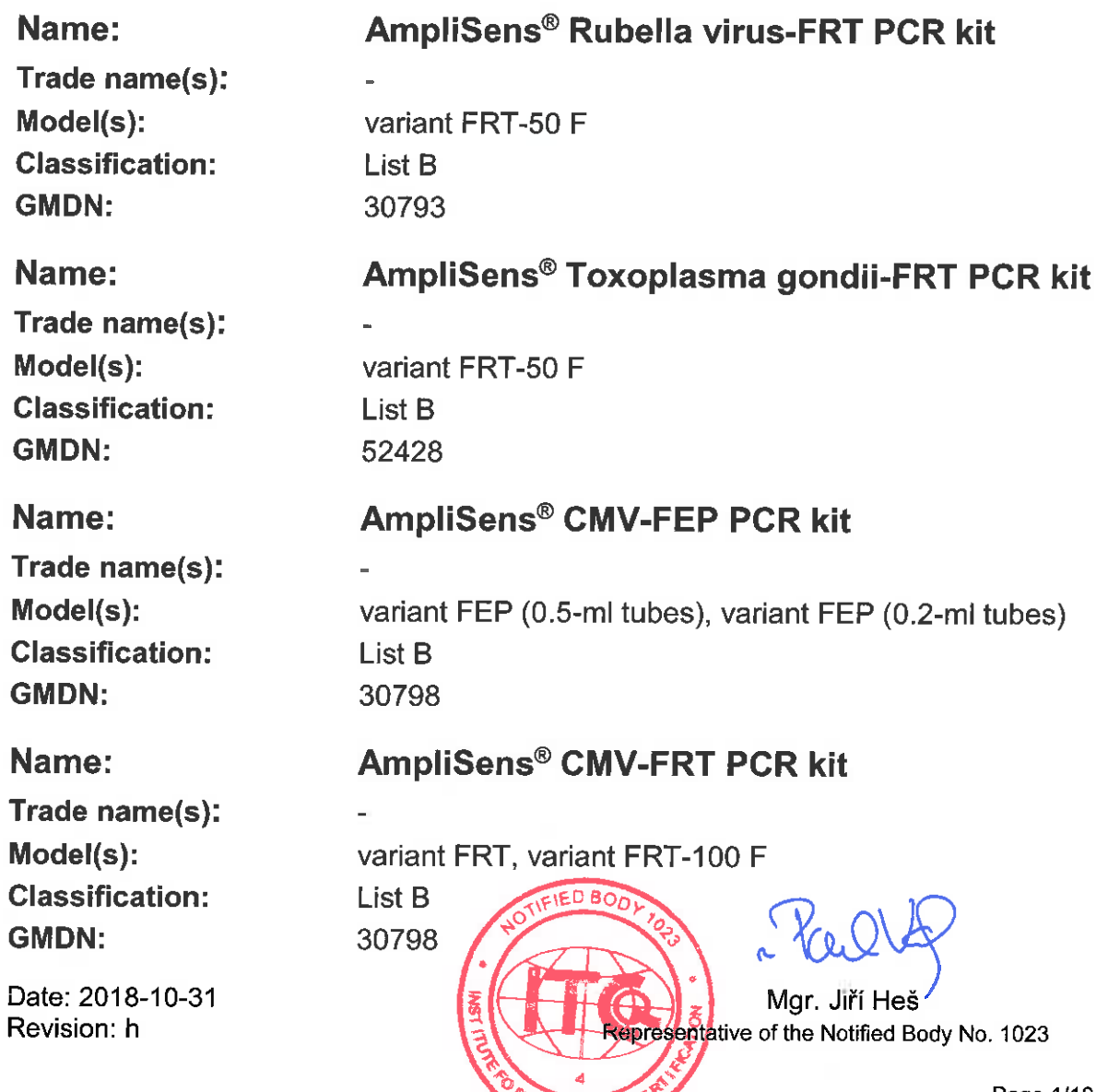

Page 1/10

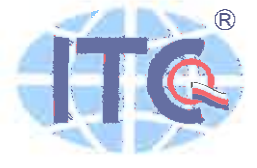

# Annex to EC Certificate No. 11 0040 QS/NB

issued for manufacturer:

Federal Budget Institute of Science "Central Research Institute for Epidemiology"

3A Novogireevskaya Street, Moscow 111123, Russia

Name:

#### AmpliSens® HSV / CMV-MULTIPRIME-FEP **PCR kit**

Trade name(s): Model(s): **Classification: GMDN:** 

variant FEP (0.5-ml tubes), variant FEP (0.2-ml tubes) List B 61348

Name:

#### AmpliSens® HSV / CMV-MULTIPRIME-FRT **PCR kit**

Trade name(s): Model(s): **Classification: GMDN:** 

variant FRT, variant FRT-100 F List B 61348

Name:

#### AmpliSens® CMV-screen/monitor-FRT PCR kit

Trade name(s):  $Model(s)$ : **Classification: GMDN:** 

variant FRT-100 F List B 30798

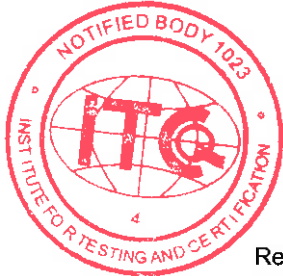

Mgr. Jiří Heš Representative of the Notified Body No. 1023

Date: 2018-10-31 Revision: h

Page 2/10

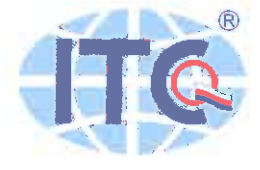

# Annex to EC Certificate No. 11 0040 QS/NB

issued for manufacturer:

Federal Budget Institute of Science "Central Research Institute for Epidemiology"

3A Novogireevskaya Street, Moscow 111123, Russia

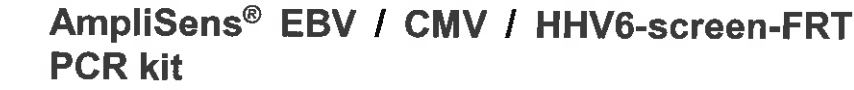

Trade name(s): Model(s): **Classification: GMDN:** 

variant FRT-100 F List B 61348

Name:

Name:

**AmpliSens®** Chlamydia trachomatis-FEP **PCR kit** 

Trade name(s): Model(s): **Classification: GMDN:** 

variant FEP (0.5-ml tubes), variant FEP (0.2-ml tubes) List B 30677

Name:

**AmpliSens®** Chlamydia trachomatis-FRT **PCR kit** 

Trade name(s): Model(s): **Classification: GMDN:** 

variant FRT, variant FRT-100 F List B 30677

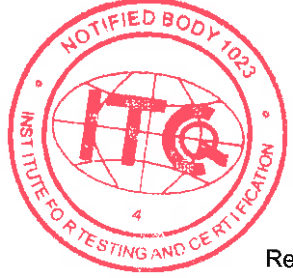

Mgr. Jiří Heš Representative of the Notified Body No. 1023

Date: 2018-10-31 Revision: h

Page 3/10

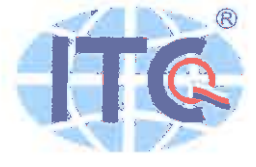

#### Annex to EC Certificate No. 11 0040 QS/NB issued for manufacturer:

Federal Budget Institute of Science "Central Research Institute for Epidemiology"

3A Novogireevskaya Street, Moscow 111123, Russia

#### Name: **AmpliSens® C.trachomatis / Ureaplasma-MULTIPRIME-FEP PCR kit**

List B

50409

Trade name(s): Model(s): **Classification: GMDN:** 

Name:

AmpliSens<sup>®</sup> C.trachomatis / M.genitalium **MULTIPRIME-FEP PCR kit** 

variant FEP (0.5 ml tubes), variant FEP (0.2 ml tubes)

Trade name(s): Model(s): **Classification: GMDN:** 

variant FEP (0.5 ml tubes), variant FEP (0.2 ml tubes) List B 50409

AmpliSens<sup>®</sup> C.trachomatis / Ureaplasma /

M.genitalium-MULTIPRIME-FEP PCR kit

Name:

Trade name(s): Model(s): **Classification: GMDN:** 

variant FEP (0.5 ml tubes), variant FEP (0.2 ml tubes) List B 50409

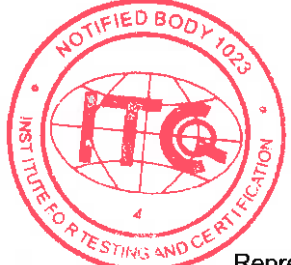

Mar. Jiří Heš Representative of the Notified Body No. 1023

Date: 2018-10-31 Revision: h

Page 4/10

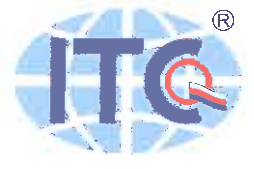

#### Annex to EC Certificate No. 11 0040 QS/NB issued for manufacturer:

Federal Budget Institute of Science "Central Research Institute for Epidemiology"

3A Novogireevskaya Street, Moscow 111123, Russia

#### Name:

AmpliSens<sup>®</sup> C.trachomatis / Ureaplasma / M.genitalium-MULTIPRIME-FRT PCR kit

Trade name(s): Model(s): **Classification: GMDN:** 

variant FRT, variant FRT-100 F List B 50409

Name:

AmpliSens<sup>®</sup> C.trachomatis / Ureaplasma / M. hominis-MULTIPRIME-FEP PCR kit

Trade name(s): Model(s): **Classification: GMDN:** 

variant FEP (0.5 ml tubes), variant FEP (0.2 ml tubes) List B 50409

Name:

AmpliSens® C.trachomatis / Ureaplasma / **M.hominis-MULTIPRIME-FRT PCR kit** 

Trade name(s): Model(s): **Classification: GMDN:** 

variant FRT, variant FRT-100 F List B 50409

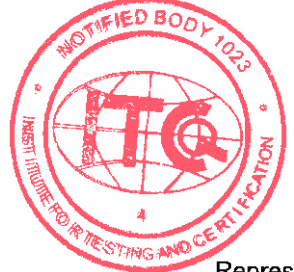

Kul

Mar. Jiří Heš Representative of the Notified Body No. 1023

Date: 2018-10-31 Revision: h

Page 5/10

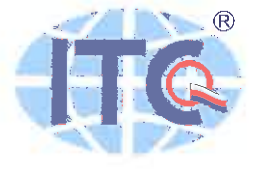

#### Annex to EC Certificate No. 11 0040 QS/NB issued for manufacturer:

Federal Budget Institute of Science "Central Research Institute for Epidemiology"

3A Novogireevskaya Street, Moscow 111123, Russia

Name:

AmpliSens® C.trachomatis / Ureaplasma / M.genitalium / M.hominis-MULTIPRIME-FRT **PCR kit** 

Trade name(s): Model(s): **Classification: GMDN:** 

variant FRT, variant FRT-100 F List B 50409

Name:

AmpliSens® N.gonorrhoeae / C.trachomatis / M.genitalium / T.vaginalis-MULTIPRIME-FRT **PCR kit** 

Trade name(s): Model(s): **Classification: GMDN:** 

variant FRT, variant FRT-100 F List B 50409

List B

50409

Name:

AmpliSens® N.gonorrhoeae / C.trachomatis / M.genitalium-MULTIPRIME-FEP PCR kit

variant FEP (0.5 ml tubes), variant FEP (0.2 ml tubes)

Trade name(s): Model(s): **Classification: GMDN:** 

Date: 2018-10-31 Revision: h

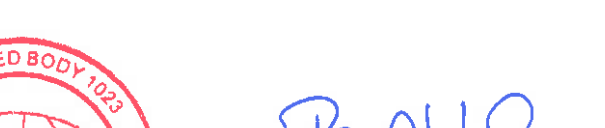

Mar. Jiří Heš Representative of the Notified Body No. 1023

Page 6/10

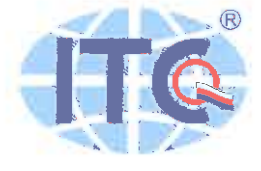

#### Annex to EC Certificate No. 11 0040 QS/NB issued for manufacturer:

Federal Budget Institute of Science "Central Research Institute for Epidemiology"

3A Novogireevskaya Street, Moscow 111123, Russia

#### Name:

AmpliSens<sup>®</sup> N.gonorrhoeae / C.trachomatis / M.genitalium-MULTIPRIME-FRT PCR kit

Trade name(s): Model(s): **Classification: GMDN:** 

variant FRT, variant FRT-100 F List B 50409

Name:

AmpliSens® Genoscreen HLA B\*5701-FRT **PCR kit** 

Trade name(s):  $Model(s)$ : **Classification: GMDN:** 

variant FRT List B 56403

**AmpliSens®** 

Name:

Trade name(s):  $Model(s)$ : **Classification: GMDN:** 

variant FEP (0.5 ml tubes), variant FEP (0.2 ml tubes) List B 58957

**Mycoplasma** 

Chlamydophila pneumoniae-FEP PCR kit

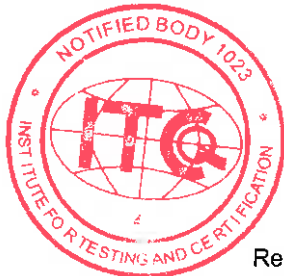

pneumoniae

 $\prime$ 

Mgr. Jiří Heš Representative of the Notified Body No. 1023

Date: 2018-10-31 Revision: h

Page 7/10

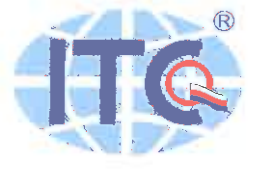

#### Annex to EC Certificate No. 11 0040 QS/NB issued for manufacturer:

Federal Budget Institute of Science "Central Research Institute for Epidemiology"

3A Novogireevskaya Street, Moscow 111123, Russia

#### Name:

**AmpliSens®** Mycoplasma pneumoniae  $\overline{I}$ Chlamydophila pneumoniae-FRT PCR kit

Trade name(s): Model(s): **Classification: GMDN:** 

variant FRT, variant FRT-100 F List B 58957

Name:

AmpliSens<sup>®</sup> T.vaginalis / N.gonorrhoeae / **C.trachomatis-MULTIPRIME-FEP PCR kit** 

Trade name(s):  $Model(s)$ : **Classification: GMDN:** 

variant FEP (0.5 ml tubes), variant FEP (0.2 ml tubes) List B 61144

AmpliSens<sup>®</sup> T.vaginalis / N.gonorrhoeae /

**C.trachomatis-MULTIPRIME-FRT PCR kit** 

Name:

Trade name(s):  $Model(s)$ : **Classification: GMDN:** 

variant FRT, variant FRT-100 F List B

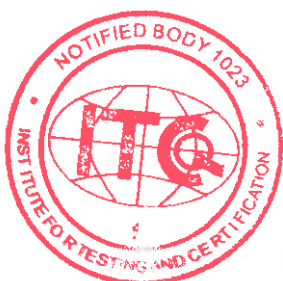

61144

Ku

Mgr. Jiří Heš Representative of the Notified Body No. 1023

Page 8/10

Date: 2018-10-31 Revision: h

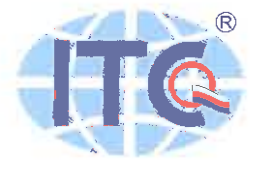

#### Annex to EC Certificate No. 11 0040 QS/NB issued for manufacturer:

Federal Budget Institute of Science "Central Research Institute for Epidemiology" 3A Novogireevskaya Street, Moscow 111123, Russia

#### **Facility(ies):**

Federal Budget Institute of Science "Central Research Institute for Epidemiology" 3A Novogireevskaya Street, Moscow 111123, Russia

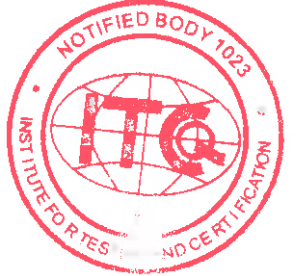

tul

Mgr. Jiří Heš Representative of the Notified Body No. 1023

Date: 2018-10-31 Revision: h

Page 9/10

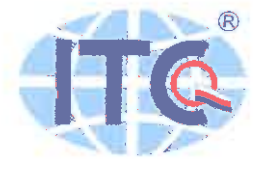

# Annex to EC Certificate No. 11 0040 QS/NB

issued for manufacturer:

Federal Budget Institute of Science "Central Research Institute for Epidemiology" 3A Novogireevskaya Street, Moscow 111123, Russia

#### **Certificate History:**

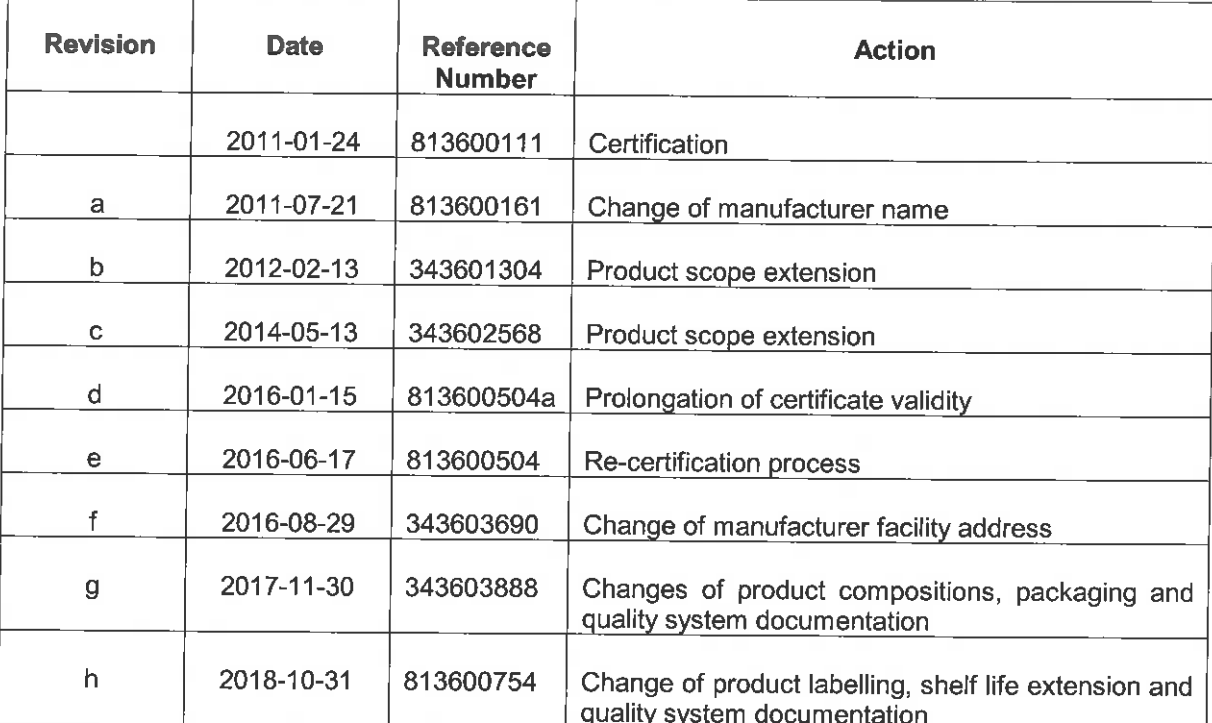

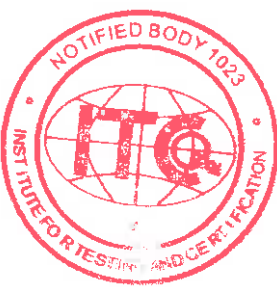

 $-Rull$ 

Mgr. Jiří Heš Representative of the Notified Body No. 1023

Date: 2018-10-31 Revision: h

Page 10/10